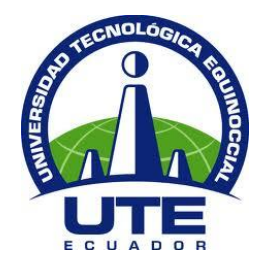

# **UNIVERSIDAD TECNOLÓGICA EQUINOCCIAL**

# **FACULTAD DE CIENCIAS DE LA INGENIERÍA E INDUSTRIAS CARRERA DE INGENIERÍA MECATRÓNICA**

## **DISEÑO DE PALAS DE AEROGENERADORES DE EJE HORIZONTAL EN LUGARES SOBRE LOS 2000 msnm.**

**TRABAJO PREVIO A LA OBTENCIÓN DEL TÍTULO DE INGENIERO EN MECATRÓNICA**

**JORGE ANDRÉS NARVÁEZ HIDALGO**

**DIRECTOR: ING. ALEXY VINUEZA**

**Quito, abril 2018**

© Universidad Tecnológica Equinoccial 2018. Reservados todos los derechos de reproducción

# **FORMULARIO DE REGISTRO BIBLIOGRÁFICO PROYECTO DE TITULACIÓN**

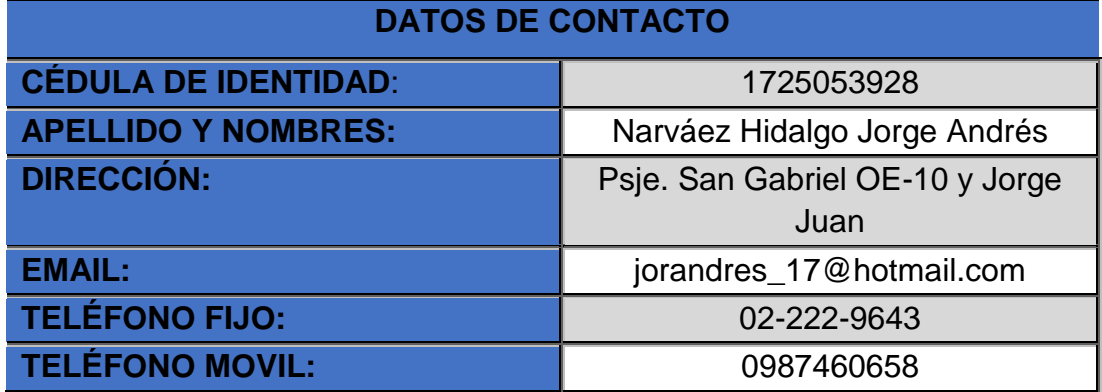

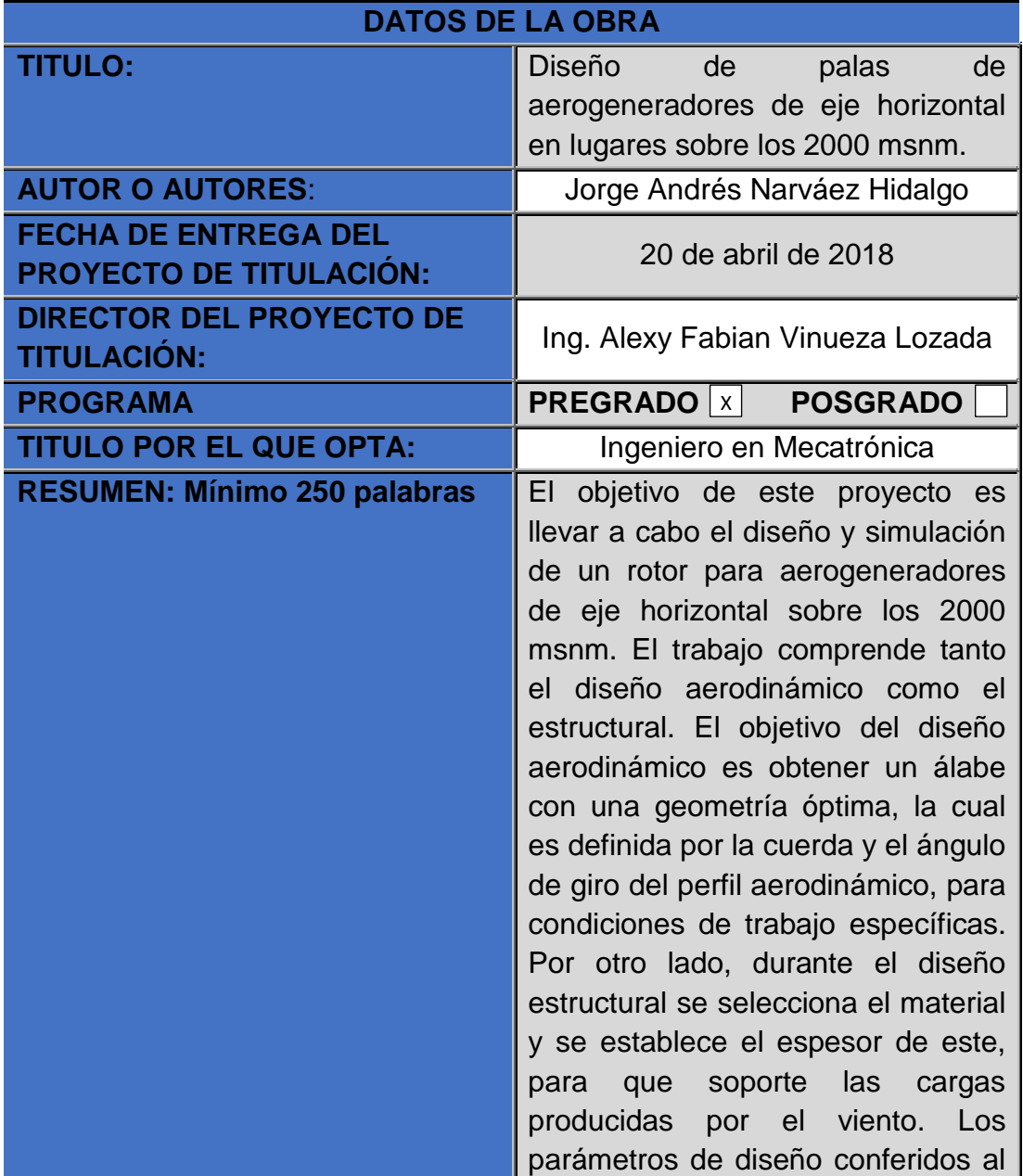

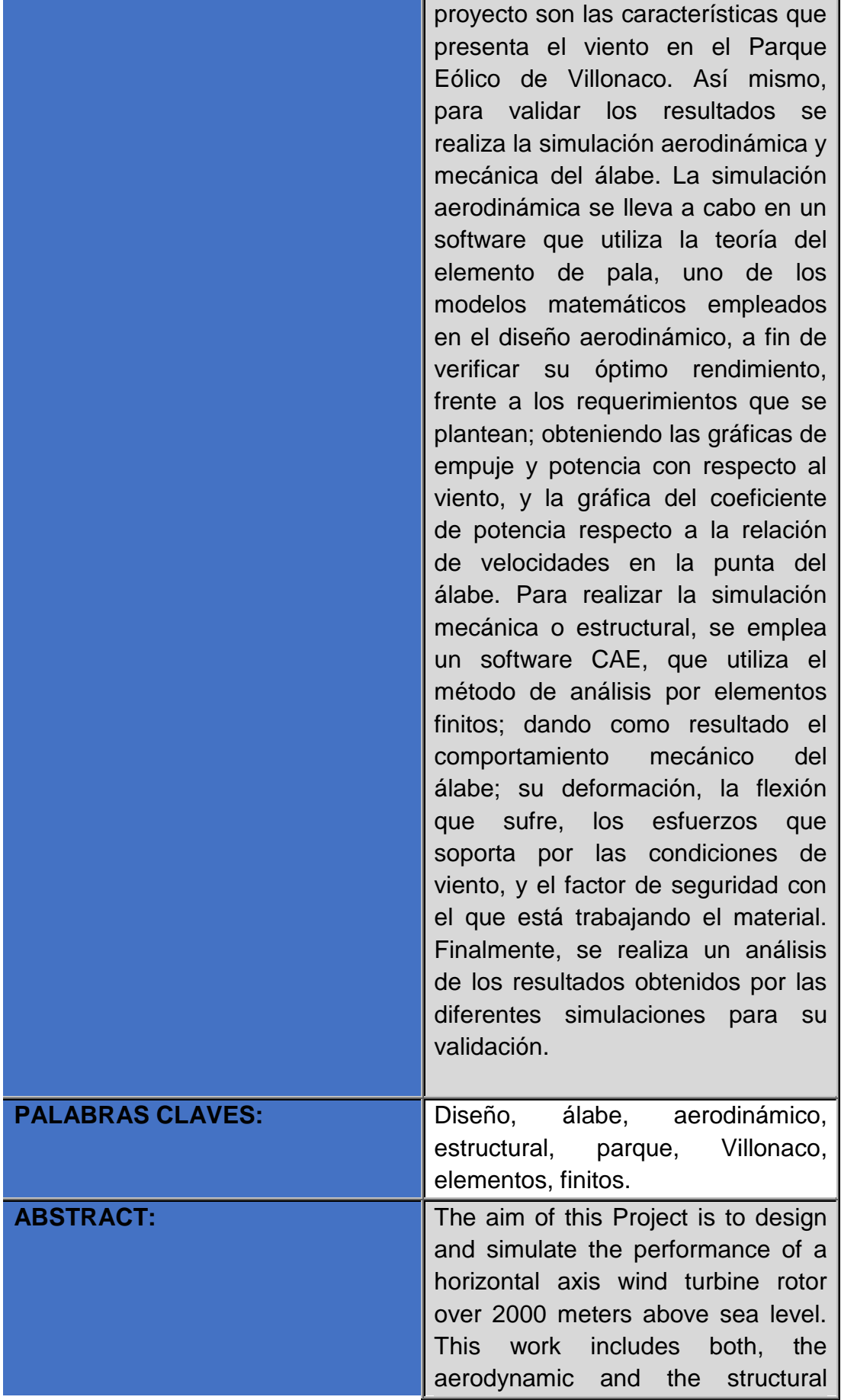

design. The purpose of the aerodynamic design is to obtain a blade with an optimal geometry, which is defined by the chord and the twist angle of the airfoil for specific working conditions. The structural design relies on the selection of the material and establishing the thickness of this, so that it supports the loads produced by the wind. The design parameters conferred to the project are the characteristics of the wind in the Parque Eólico Villonaco. Likewise, simulations of both aspects are carried out to validate the results. The aerodynamic simulation is carried out with the use of software which employs the blade element theory, which is one of the mathematical models used in the aerodynamic design to verify its optimum performance against the requirements that arise; obtaining in this way the graphs correspondent to the thrust in relation to the wind velocity, the power in relation to the wind velocity and the graph corresponding to the power coefficient in relation to the tip speed ratio. On the other hand, the mechanical or structural simulation is carried out with the use of CAE software, which uses the finite element analysis method; resulting in the mechanical behavior of the blade, its deformation, the bending, the stress it supports due to the wind conditions and the safety factor with which the material is working. Finally, an analysis of the results from the different simulations is held for its validation.

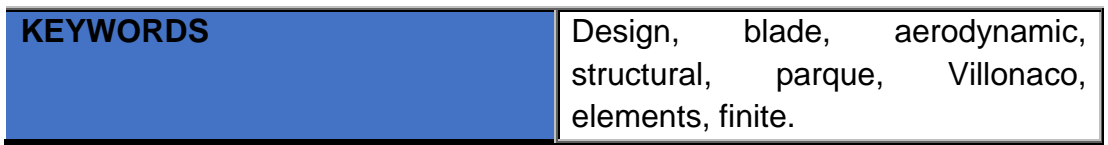

Se autoriza la publicación de este Proyecto de Titulación en el Repositorio Digital de la Institución.

f: <u>Probably then the proper</u> C. I. 1725053928

# **DECLARACIÓN Y AUTORIZACIÓN**

Yo, **NARVÁEZ HIDALGO JORGE ANDRÉS,** CI 1725053928 autor del proyecto titulado: Diseño de palas de aerogeneradores de eje horizontal en lugares sobre los 2000 msnm. Previo a la obtención del título de **INGENIERO EN MECATRÓNICA** en la Universidad Tecnológica Equinoccial.

- 1. Declaro tener pleno conocimiento de la obligación que tienen las Instituciones de Educación Superior, de conformidad con el Artículo 144 de la Ley Orgánica de Educación Superior, de entregar a la SENESCYT en formato digital una copia del referido trabajo de graduación para que sea integrado al Sistema Nacional de información de la Educación Superior del Ecuador para su difusión pública respetando los derechos de autor.
- 2. Autorizo a la BIBLIOTECA de la Universidad Tecnológica Equinoccial a tener una copia del referido trabajo de graduación con el propósito de generar un Repositorio que democratice la información, respetando las políticas de propiedad intelectual vigentes.

Quito, 20 de abril del 2018.

NARVÁEZ HIDALGO JORGE ANDRÉS C. I. 1725053928

## **DECLARACIÓN**

Yo **JORGE ANDRÉS NARVÁEZ HIDALGO**, declaro que el trabajo aquí descrito es de mi autoría; que no ha sido previamente presentado para ningún grado o calificación profesional; y, que he consultado las referencias bibliográficas que se incluyen en este documento.

La Universidad Tecnológica Equinoccial puede hacer uso de los derechos correspondientes a este trabajo, según lo establecido por la Ley de Propiedad Intelectual, por su Reglamento y por la normativa institucional vigente.

> Jorde Novuez NARVÁEZ HILDAGO JORGE ANDRÉS

C.I. 1725053928

## **CERTIFICACIÓN**

Certifico que el presente trabajo que lleva por título "**Diseño de palas de aerogeneradores de eje horizontal en lugares sobre los 2000 msnm**.", que, para aspirar al título de **Ingeniero en Mecatrónica** fue desarrollado por **Jorge Andrés Narváez Hidalgo**, bajo mi dirección y supervisión, en la Facultad de Ciencias de la Ingeniería e Industrias; y cumple con las condiciones requeridas por el reglamento de Trabajos de Titulación artículos 19, 27 y 28.

VINUEZA LOZADA ALEXY FABIAN **DIRECTOR DEL TRABAJO** C.I. 1714711056

## **AGRADECIMIENTOS**

Al profesor Alexy Vinueza, por su orientación en la realización del presente trabajo.

A mi hermana, Estefanía, que espera pacientemente que sea un profesional.

A mi abuela. Amada, preocupada siempre de mi alimentación.

A mi padre, Julio Narváez, que escucha y respeta siempre mis opiniones y acciones.

Y sobre todo a mi madre, Amparito Hidalgo, a quien admiro mucho por su coraje.

## ÍNDICE DE CONTENIDOS

## **PÁGINA**

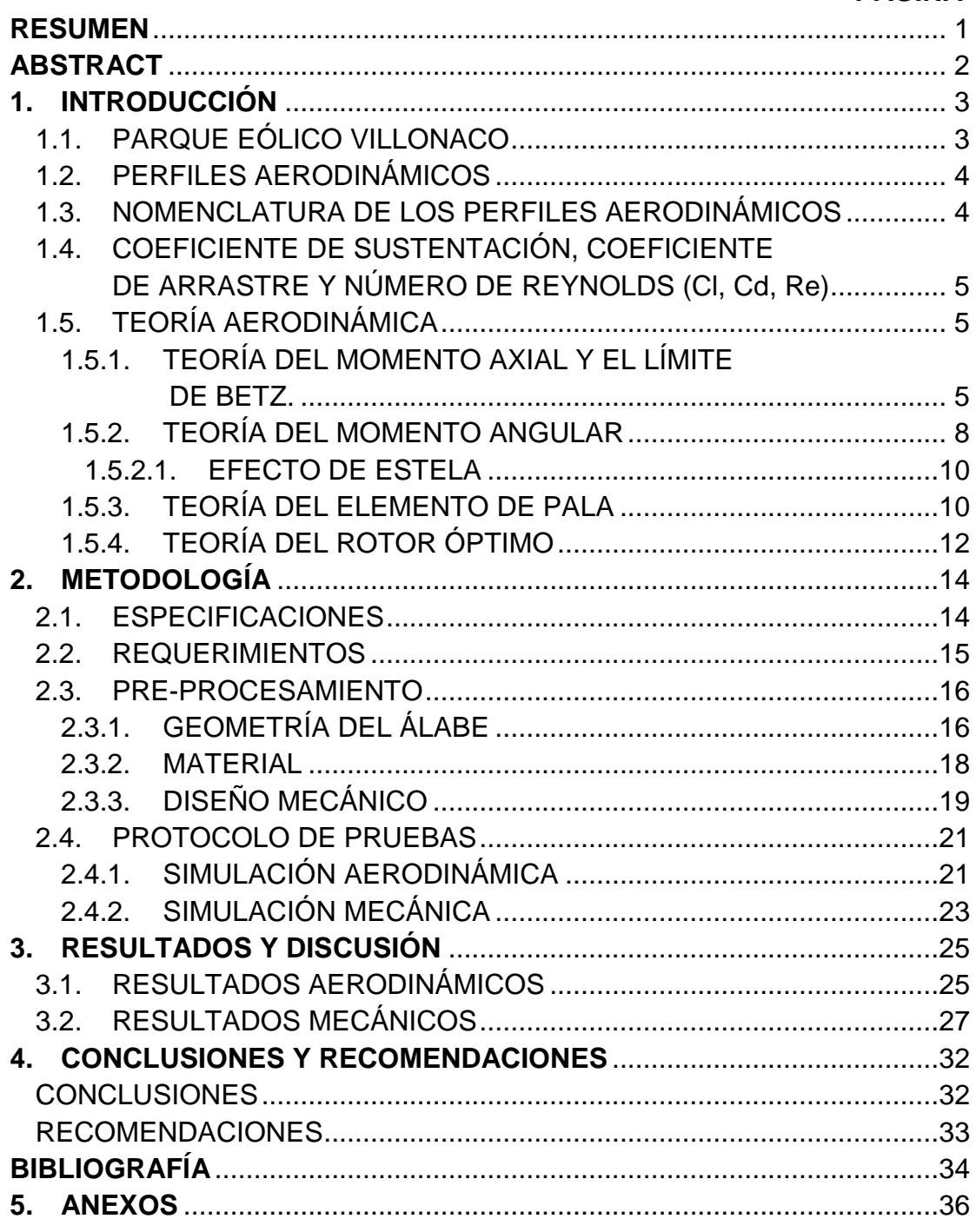

# **ÍNDICE DE TABLAS**

## **PÁGINA**

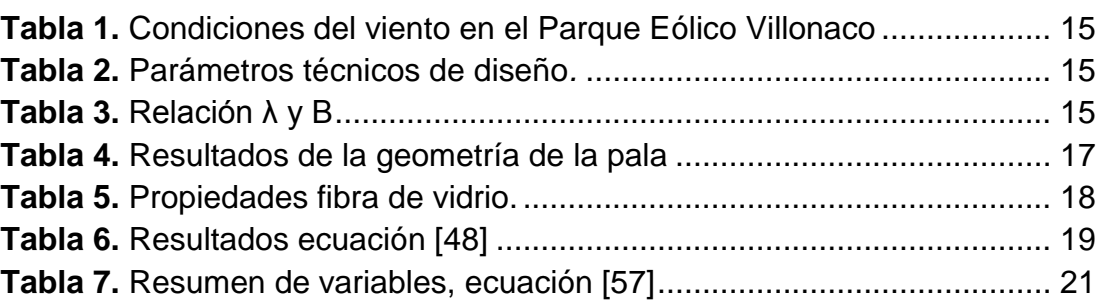

# **ÍNDICE DE FIGURAS**

## **PÁGINA**

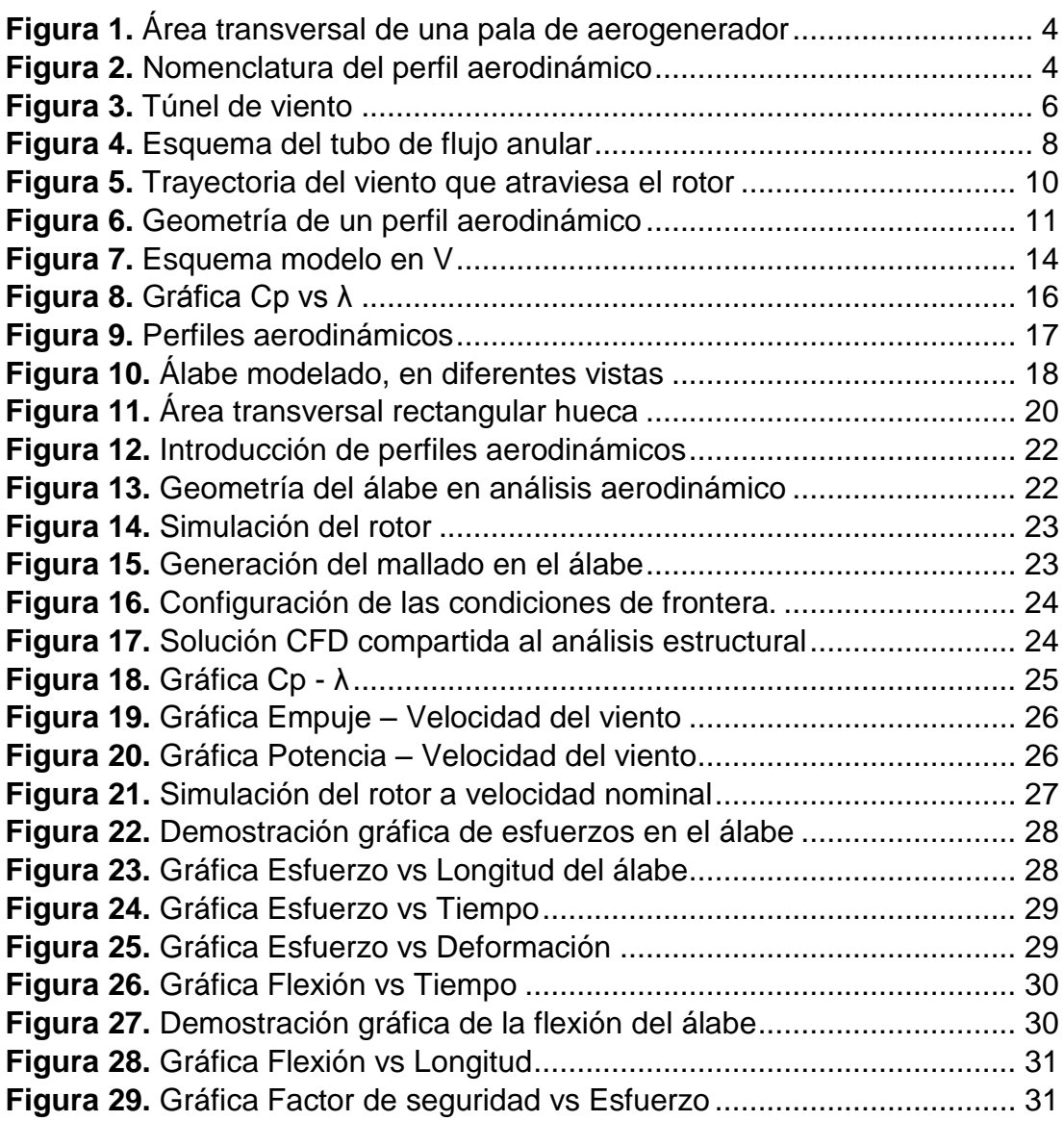

# ÍNDICE DE ANEXOS

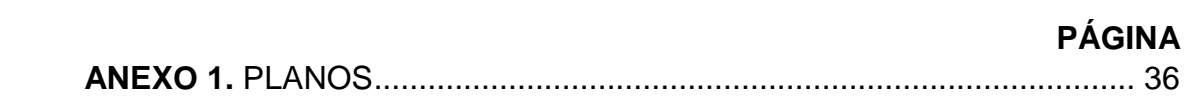

## **RESUMEN**

<span id="page-14-0"></span>El objetivo de este proyecto fue llevar a cabo el diseño y simulación de un rotor para aerogeneradores de eje horizontal sobre los 2000 msnm. El trabajo consistió tanto en el diseño aerodinámico como el estructural. El diseño aerodinámico buscó obtener un álabe con una geometría óptima, la cual es definida por la cuerda y el ángulo de giro del perfil aerodinámico, para condiciones de trabajo específicas. Por otro lado, durante el diseño estructural se seleccionó el material y se estableció el espesor de este, para que soporte las cargas producidas por el viento. Los parámetros de diseño conferidos al proyecto fueron las características que presenta el viento en el Parque Eólico de Villonaco. Así mismo, para validar los resultados se realizó la simulación aerodinámica y mecánica del álabe. La simulación aerodinámica se llevó a cabo en un *software* que utiliza la teoría del elemento de pala, uno de los modelos matemáticos empleados en el diseño aerodinámico, a fin de verificar su óptimo rendimiento, frente a los requerimientos que se plantean; de este modo, se obtuvieron las gráficas de empuje y potencia con respecto al viento, y la gráfica del coeficiente de potencia respecto a la relación de velocidades en la punta del álabe. Para realizar la simulación mecánica o estructural, se empleó un *software* CAE, el cual utiliza el método de análisis por elementos finitos; como resultado se obtuvo el comportamiento mecánico del álabe; su deformación, la flexión que sufre, los esfuerzos que soporta por las condiciones de viento, y el factor de seguridad con el cual está trabajando el material. Finalmente, se realizó un análisis de los resultados obtenidos por las diferentes simulaciones para su validación. Así se logró un diseño óptimo de palas para aerogeneradores de eje horizontal sobre los 2000 msnm y se ha validado su desempeño aerodinámico y mecánico con las características del parque eólico Villonaco.

**Palabras claves:** diseño, álabe, aerodinámico, estructural, parque, Villonaco, elementos, finitos.

## **ABSTRACT**

<span id="page-15-0"></span>The aim of this Project was to design and simulate the performance of a horizontal axis wind turbine rotor over 2000 meters above sea level. This work included both, the aerodynamic and the structural design. The aerodynamic design looked for a blade with an optimal geometry, which is defined by the chord and the twist angle of the airfoil for specific working conditions. In the structural design the material was selected, and its thickness was established, so that it supports the loads produced by the wind. The design parameters conferred to the project were the characteristics of the wind in the Parque Eólico Villonaco. Likewise, simulations of both aspects were carry out to validate the results. The aerodynamic simulation was carry out with the use of software which employs the blade element theory, which is one of the mathematical models used in the aerodynamic design to verify its optimum performance against the requirements that arise; in this way the graphs correspondent to the thrust in relation to the wind velocity, the power in relation to the wind velocity and the graph corresponding to the power coefficient in relation to the tip speed ratio were obtained. On the other hand, the mechanical or structural simulation was carried out with the use of CAE software, which uses the finite element analysis method; resulting in the mechanical behavior of the blade, its deformation, the bending, the stress it supports due to the wind conditions and the safety factor with which the material is working. Finally, an analysis of the results from the different simulations was held for its validation. In this way, an optimal design of blades for horizontal axis wind turbines over 2000 meters above sea level was achieved and its aerodynamic and mechanical performance was validated with the characteristics of the Parque eólico Villonaco.

**Keywords:** Design, blade, aerodynamic, structural, parque, Villonaco, elements, finite.

<span id="page-16-0"></span>**1. INTRODUCCIÓN**

En el Ecuador existen tres centrales eólicas operativas; dos de ellas se encuentran en Galápagos, en la isla San Cristóbal y otra en la isla Baltra. La tercera central está ubicada en Villonaco, Loja (Cadena, 2013), la cual se encuentra a una altura aproximada de 2720 msnm y trabaja con once generadores GoldWind 70/1500, cada uno de 1500 KW (Constante, 2015), (GW70/1500, 2017). Estos aerogeneradores plantean un problema porque el rotor utilizado no está diseñado para una densidad del aire más baja de 1.225 kg/m<sup>3</sup> (GW70/1500, 2017). En cambio, la densidad del aire en Villonaco es aproximadamente de 0.9 kg/m<sup>3</sup> (Herrera, 2016). Las características, como la densidad y velocidad del viento, varían dependiendo de la altura. Si las palas de un aerogenerador son diseñadas para condiciones del viento en bajas alturas, no puede ofrecer el mismo rendimiento en alturas elevadas.

Para la instalación de aerogeneradores se debe diseñar los componentes de acuerdo con las características del viento de la locación deseada (Cadena, 2013). En el Parque Villonaco, la velocidad promedio anual del viento es de 12.4 m/s, con una velocidad máxima de 39.64 m/s (Ollague, 2014). En este sentido, debido a las condiciones de emplazamiento en altura, a las altas velocidades y bajas densidades del viento, el diseño de las palas para aerogeneradores sobre los 2000 msnm debe ser diferente al diseño de las palas de los aerogeneradores que se encuentran en el nivel del mar o en sus proximidades.

El objetivo general del presente trabajo es diseñar palas para aerogeneradores de eje horizontal, utilizando datos del parque eólico Villonaco, a fin de determinar y analizar su comportamiento aerodinámico y mecánico sobre los 2000 msnm.

Para analizar el comportamiento mecánico de las palas; se realizará el diseño para el modelado en software CAD con la finalidad de obtener un prototipo virtual; capaz de realizar una simulación del modelo con las condiciones del parque Villonaco con *software* CAE, el cual utiliza el método de elementos finitos.

## <span id="page-17-0"></span>**1.1. PARQUE EÓLICO VILLONACO**

El parque Villonaco se encuentra cerca de la ciudad de Loja, instalado a 2720 msnm. La velocidad promedio anual del viento es de 12.4 m/s, con un valor máximo de 39.62 m/s, con una densidad próxima de 0.9 kg/m<sup>3</sup> (Ollague, 2014).

## <span id="page-18-0"></span>**1.2. PERFILES AERODINÁMICOS**

Los perfiles aerodinámicos, como se muestra en la Figura 1, tienen una forma de sección transversal del álabe de un avión, helicóptero, turbina eólica etc. Los perfiles son estructuras con una geometría específica, de esta depende mucho el ancho y la forma del álabe. Estas estructuras generan fuerzas mecánicas debido al movimiento relativo del perfil aerodinámico y un fluido circundante. En los aerogeneradores se utilizan los perfiles aerodinámicos para obtener la potencia mecánica requerida (Manwell, 2010).

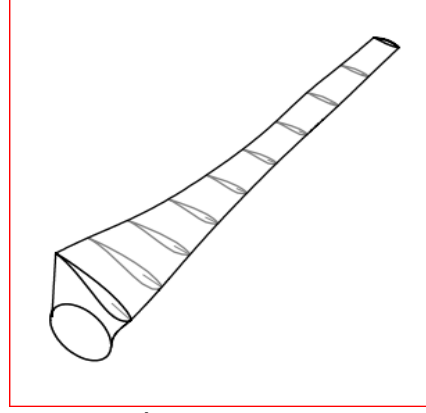

<span id="page-18-2"></span>**Figura 1.** Área transversal de una pala de aerogenerador

## <span id="page-18-1"></span>**1.3. NOMENCLATURA DE LOS PERFILES AERODINÁMICOS**

Para analizar los perfiles aerodinámicos es necesario mantener claros los siguientes términos. La cuerda (c), une el borde de ataque y el borde de salida por medio de una línea recta. El grosor es la distancia entre los bordes de arriba y abajo. El ángulo de ataque (α), es el ángulo que existe entre la corriente de aire y la línea de cuerda, como se muestra en la Figura 2 (Carmona, 2015).

<span id="page-18-3"></span>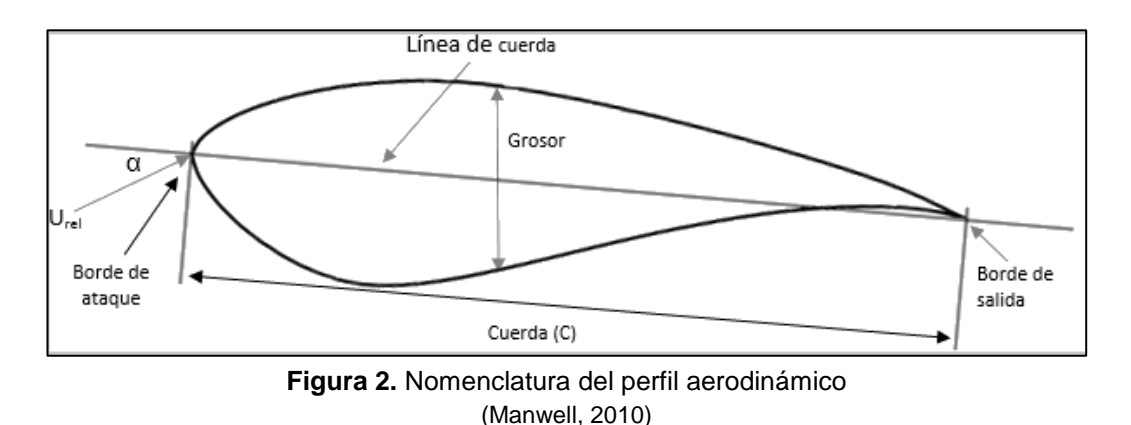

## <span id="page-19-0"></span>**1.4. COEFICIENTE DE SUSTENTACIÓN, COEFICIENTE DE ARRASTRE Y NÚMERO DE REYNOLDS (Cl, Cd, Re)**

A continuación, se presentan algunos parámetros adimensionales que hay que tomar en cuenta en el diseño de las palas. El número de Reynolds define las características de un fluido en movimiento, está definido por:

$$
Re = \frac{UL}{v} = \frac{\rho UL}{\mu}
$$
 [1]

Donde *ρ* es la densidad del fluido, *μ* es la viscosidad del fluido, *U* la velocidad del fluido, en este caso la velocidad del viento. *L* es la distancia que recorre el fluido, que es el largo de la cuerda (Manwell, 2010).

Los siguientes parámetros adimensionales se encuentran en función del número de Reynolds, estos son el coeficiente de sustentación y el coeficiente de arrastre, Cl y Cd, respectivamente (Manwell, 2010). El coeficiente de sustentación está definido por:

$$
Cl = \frac{L/I}{\frac{1}{2}\rho U^2 c}
$$
 [2]

el coeficiente de arrastre está definido por:

$$
Cd = \frac{D/I}{\frac{1}{2}\rho U^2 c}
$$
 [3]

Donde *L*, es la fuerza de sustentación*; D,* es la fuerza de arrastre; *l* y *c*, son la longitud y la cuerda de la pala, respectivamente. Cuando el número de Reynolds es elevado, la importancia de las fuerzas viscosas se atenúa; aumentando Cl, y disminuyendo Cd (Ruiz, 2009).

## <span id="page-19-1"></span>**1.5. TEORÍA AERODINÁMICA**

La Teoría de Movimiento Axial, la Teoría de momento angular y la teoría del elemento de pala se unifican para poder diseñar un álabe ideal para los parámetros especificados (Castán, 2012).

#### <span id="page-19-2"></span>**1.5.1. TEORÍA DEL MOMENTO AXIAL Y EL LÍMITE DE BETZ.**

En este modelo se analiza un túnel de corriente de viento como se muestra en la Figura 3, el cual es usado como control de volumen, y un disco actuador que representa un rotor ideal del aerogenerador (Castán, 2012). En la Figura 3, U es la velocidad del viento y los subíndices 1, 2, 3 y 4 son las secciones a lo largo del túnel de viento. Esta teoría es utilizada para determinar la potencia, el empuje del viento y como incide la operación del rotor ideal en la corriente de viento del túnel (Manwell, 2010).

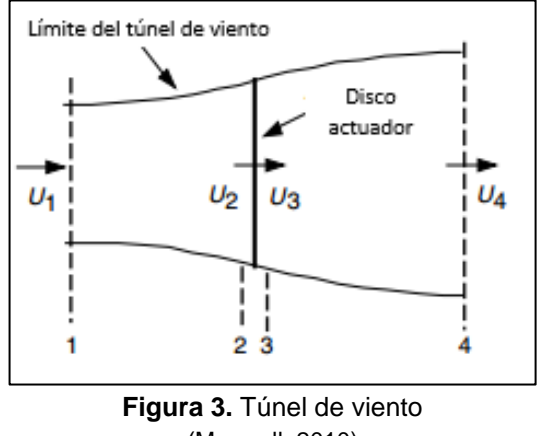

<span id="page-20-0"></span>(Manwell, 2010)

En este análisis se asume que no existe fricción de arrastre; el fluido se encuentra en estado estacionario, es incompresible y homogéneo; el rotor tiene infinito número de palas y no existe rotación de fluido (Castán, 2012). En la Figura 3 se aplica la ecuación del momento lineal, obteniendo que el empuje causado por el viento es:

$$
T = \rho A U (U_1 - U_4) \tag{4}
$$

Donde *ρ* es la densidad del aire, *A* es el área transversal, *U* es la velocidad del aire y los subíndices indican la ubicación a lo largo del túnel de viento. El empuje también se lo puede representar como la variación de presión por el área transversal del disco:

$$
T = A_2(P_2 - P_3) \tag{5}
$$

De la ecuación de Bernoulli se obtiene las relaciones de presión y velocidad de ambos lados del disco. Entre las secciones 1 y 2, la ecuación es:

$$
P_1 + \frac{1}{2}\rho U_1^2 = P_2 + \frac{1}{2}\rho U_2^2
$$
 [6]

Entre las secciones 3 y 4 del disco:

$$
P_3 + \frac{1}{2}\rho U_3^2 = P_4 + \frac{1}{2}\rho U_4^2
$$
 [7]

Se asume que las presiones  $P_1$  y  $P_4$  son iguales ( $P_1=|P_4|$ ), al igual que las velocidades en el disco (U<sub>2</sub>=U<sub>3</sub>). Igualando las ecuaciones [6] y [7] se obtiene como resultado una diferencia de presiones ∆P:

$$
P_2 - P_3 = \frac{1}{2} \rho (U_1^2 - U_4^2)
$$
 [8]

Al reemplazar la ecuación [8], en la ecuación [5], se obtiene:

$$
T = \frac{1}{2} \rho A_2 (U_1^2 - U_4^2)
$$
 [9]

Al igualar las ecuaciones [4] y [9], se obtiene que:

$$
U_2 = \frac{U_1 + U_2}{2}
$$
 [10]

La ecuación [10] da como resultado la velocidad del viento en el rotor ideal. Un término importante para esta teoría es el *factor de inducción axial* (a), esta es la razón entre la velocidad del viento libre y la velocidad del viento en el rotor. Se define como:

$$
a = \frac{U_1 - U_2}{U_1}
$$
 [11]

Por lo tanto, se deduce que:

$$
U_2 = U_1(1-a) \tag{12}
$$

$$
U_4 = U_1(1-2a) \tag{13}
$$

La potencia del rotor ideal es igual a:

$$
P = \frac{1}{2} \rho A_2 U_2 (U_1 + U_4) (U_1 - U_4)
$$
 [14]

Sustituyendo las ecuaciones [12] y [13] en la ecuación [14], considerando que *A2=A y U1=U*, se obtiene:

$$
P = \frac{1}{2} \rho A U^3 4a (1 - a)^2
$$
 [15]

El rendimiento del rotor es caracterizado por:

$$
C_p = \frac{\text{Potencia del rotor}}{\text{Potencia del viento}} = \frac{P}{\frac{1}{2} \rho A U^3} = 4a(1-a)^2
$$
 [16]

El coeficiente de potencia  $(C_p)$ , representa la potencia que se puede extraer del viento por el rotor. Este término también se lo conoce como límite de Betz, cuando se deriva con respecto del factor de inducción axial (a), se encuentra su valor máximo (Manwell, 2010) (Burton, 2011).

$$
\frac{dC_p}{da} = 4(1-a)(1-3a) = 0
$$

por lo tanto:

$$
C_{pmax} = \frac{16}{27} = 0.593
$$
 [17]

Obteniendo una potencia de salida.

$$
\mathbf{P}_{\text{out}} = 1/2AU^3(n_{\text{mech}}C_p)
$$
 [18]

Donde *nmech* es la eficiencia mecánica

#### <span id="page-22-0"></span>**1.5.2. TEORÍA DEL MOMENTO ANGULAR**

El esquema que se utiliza en esta teoría es un tubo de flujo anular con un radio *r*, y un espesor *dr*, resultando una sección de área transversal igual a *2πrdr* (Figura 4). Los parámetros como la estela de rotación, la presión y los factores de inducción son en función del radio (Manwell, 2010).

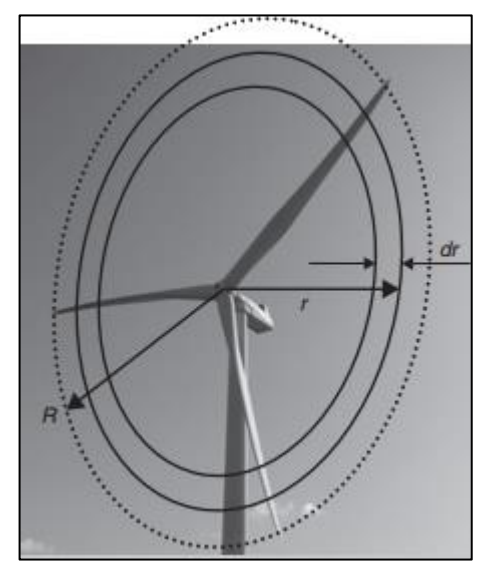

<span id="page-22-1"></span>**Figura 4.** Esquema del tubo de flujo anular (Brøndsted, 2013)

Al insertar la velocidad angular de las palas (Ω), y la velocidad angular impartida a la corriente de flujo  $(\omega)$  en la ecuación de Bernoulli, se obtiene que:

$$
P_2 - P_3 = \rho \left( \Omega + \frac{1}{2} \omega \right) \omega r^2
$$
 [19]

La ecuación para el empuje en una sección anular, *dT*, es:

$$
dT = (P_2 - P_3) dA = \left[ \rho (\Omega + \frac{1}{2} \omega) \omega r^2 \right] 2 \pi r dr
$$
 [20]

Se obtiene un nuevo término que es el *factor de inducción angular* (a'), definido por:

$$
a' = \omega/2\Omega \tag{21}
$$

Entonces, el empuje, incluyendo la rotación de estela se define como:

$$
dT=4a'(1+a')\rho\Omega^2\pi r^3dr
$$
 [22]

De la teoría del momento lineal se deduce que para un tubo de corriente de sección transversal anular el empuje es:

$$
dT = 4a(1-a)\rho U^2 \pi r dr
$$
 [23]

Al igualar las ecuaciones [22] y [23], se obtiene:

$$
\frac{a(1-a)}{a'(1+a)} = \frac{\Omega^2 r^2}{U^2} = \lambda_r^2
$$
 [24]

Donde λr es la relación de velocidad del viento con la velocidad radial del elemento. λ se define como la relación entre la velocidad del viento y la velocidad angular en la punta de la pala, dada por:

$$
\lambda = \Omega R / U \tag{25}
$$

El torque, en una sección incremental de área anular, está dado por:

$$
dQ = 4a'(1-a)\rho U\Omega\pi r^3 dr
$$
 [26]

La potencia de cada sección es:

$$
dP = \Omega dQ \tag{27}
$$

Al utilizar la ecuación [25] en la ecuación [26] y reemplazarla en la ecuación [27], se obtiene:

$$
dP = \frac{1}{2} \rho A U^3 \left[ \frac{8}{\lambda^2} a'(1-a) \lambda_r^3 d \lambda_r \right]
$$
 [28]

El coeficiente de potencia para cada sección es:

$$
dC_p = \frac{dP}{1/2 \rho A U^3}
$$
 [29]

Entonces:

$$
C_P = \frac{8}{\lambda^2} \int_0^{\lambda} a'(1-a)\lambda_r^3 d\lambda_r
$$
 [30]

De esta teoría se presta atención a las ecuaciones [23] y [26], estas definen el empuje y el torque, respectivamente, en función del factor de inducción axial y angular.

#### <span id="page-24-0"></span>**1.5.2.1. EFECTO DE ESTELA**

Los aerogeneradores utilizan un rotor con determinando número de palas rotando con una velocidad angular, *Ω,* que es paralela a la dirección del viento. La rotación de las palas causa una diferencia de presión a través del disco, la cual es responsable de la pérdida de momento axial (Burton, 2011). En este caso, el flujo que pasa a través del rotor gira en sentido contrario a este, en reacción al torque ejercido por el flujo de aire en el rotor (Manwell, 2010).

Como se muestra en la Figura 5, el aire que rota en sentido opuesto al rotor, gana momento angular; esto produce una estela en donde las partículas de aire tienen una componente de velocidad en dirección tangente a la rotación, así como una componente axial (Burton, 2011).

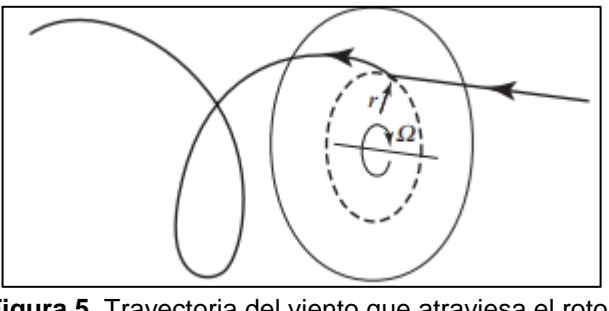

<span id="page-24-2"></span>**Figura 5.** Trayectoria del viento que atraviesa el rotor (Burton, 2011)

#### <span id="page-24-1"></span>**1.5.3. TEORÍA DEL ELEMENTO DE PALA**

En este análisis se asume que la pala está dividida en *N* secciones. El empuje y el torque en las palas son expresados en función de los coeficientes de sustentación y de arrastre, también por el ángulo de ataque del perfil aerodinámico (Manwell, 2010).

Un parámetro importante en este análisis es el viento relativo, este es la suma vectorial de la velocidad del viento en el rotor y la velocidad del viento debida a la rotación de las palas. El viento relativo se define como:

$$
\Omega \mathsf{r} + \left(\frac{\omega}{2}\right) \mathsf{r} = \Omega \mathsf{r} + \Omega \mathsf{a} \mathsf{r} = \Omega \mathsf{r} (1 + \mathsf{a}')
$$
 [31]

De la Figura 6 se obtiene la vinculación entre los ángulos, las fuerzas y las diferentes velocidades del viento en la pala.

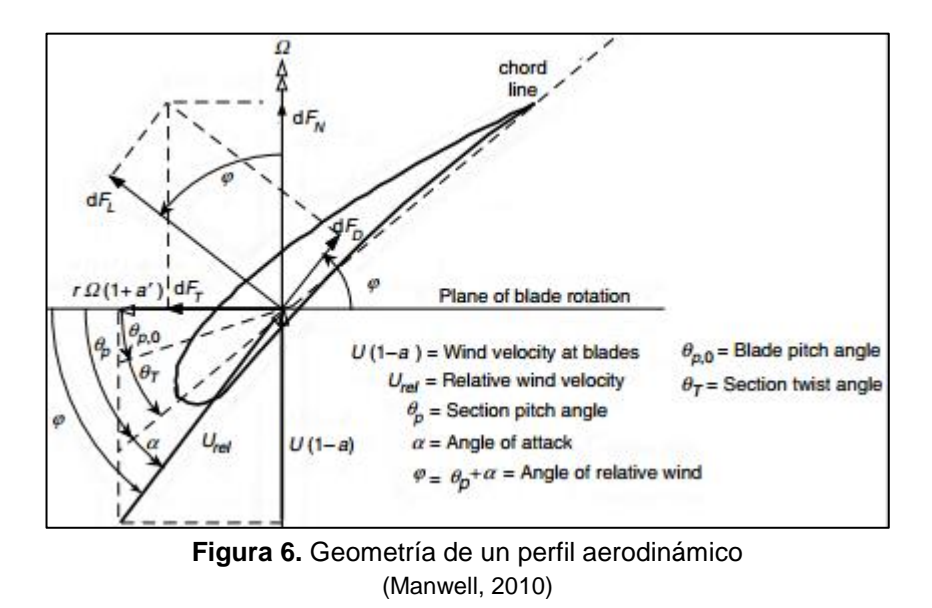

<span id="page-25-0"></span>El ángulo de rotación de la pala se define como:

$$
\Theta_{\mathsf{T}} = \Theta_{\mathsf{p}} - \Theta_{\mathsf{p},0} \tag{32}
$$

El ángulo del viento relativo está dado por:

$$
\varphi = \theta_p + \alpha \tag{33}
$$

Donde *θT* es el ángulo de giro del elemento. *θp,* ángulo de inclinación entre la cuerda y el plano de rotación. *θp,0* ángulo de inclinación en la punta. *α* es el ángulo de ataque, ángulo entre la línea de cuerda y el viento relativo.

Se identifica la relación entre el factor de inducción axial y el factor de inducción angular.

$$
tan φ = \frac{U(1-a)}{\Omega r(1+a')} = \frac{1-a}{(1+a')\lambda_r}
$$
 [34]

La velocidad del viento relativo se define como:

$$
U_{rel} = U(1-a)/\sin\varphi
$$
 [35]

La fuerza de sustentación y de arrastre están dados por:

$$
dF_{L} = C_1 \frac{1}{2} \rho U_{rel}^2 c dr
$$
 [36]

$$
dF_D = C_d \frac{1}{2} \rho U_{rel}^2 cdr
$$
 [37]

La fuerza normal al plano de rotación (*FN*), contribuye al empuje. Mientras que la fuerza tangencial al barrido del rotor (*FT*) es la que realiza el torque.

$$
dF_N = dF_L \cos \varphi + dF_D \sin \varphi
$$
 [38]

$$
dF_T = dF_L \sin \varphi - dF_D \cos \varphi
$$
 [39]

Cuando el rotor tiene B número de palas

$$
dF_N = B\frac{1}{2}\rho U_{rel}^2(C_l \cos\varphi + C_d \sin\varphi) \text{cdr}
$$
 [40]

$$
dQ = B\frac{1}{2}\rho U_{rel}^2(C_1 \sin \varphi - C_d \cos \varphi) \text{crdr}
$$
 [41]

De esta teoría se obtienen las ecuaciones [40] y [41], las cuales definen el empuje y el torque, respectivamente. Estas se encuentran en función de las características del perfil aerodinámico (Manwell, 2010).

#### <span id="page-26-0"></span>**1.5.4. TEORÍA DEL ROTOR ÓPTIMO**

Las siguientes ecuaciones son para modelar los álabes de forma óptima y con efecto de estela. Estas resultan de derivar el coeficiente de potencia, que es:

$$
C_p = \left(\frac{8}{\lambda^2}\right) \int_{\lambda_h}^{\lambda} \lambda_r^3 a'(1-a) [1-(C_d/C_l)\cot\phi] d\lambda_r
$$
 [42]

Por lo tanto, la derivada de la ecuación [42] se iguala a cero, dando la expresión:

$$
\frac{\delta}{\delta_{\varphi}}\left[\sin^2\varphi(\cos\varphi-\lambda_r\sin\varphi)(\sin\varphi+\lambda_r\cos\varphi)\right]=0
$$
 [43]

Al despejar *λ<sup>r</sup>* de la ecuación [43], se obtiene:

$$
\lambda_r = \sin \varphi (2 \cos \varphi - 1) / (1 - \cos \varphi)(2 \cos \varphi + 1)
$$
 [44]

Luego de realizar algunas operaciones algebraicas en la ecuación [44], se obtiene:

$$
\varphi = (2/3) \tan^{-1} (1/\lambda_r) \tag{45}
$$

$$
c = \frac{8\pi r}{BC_1} (1 - \cos \varphi)
$$
 [46]

Las ecuaciones [45] y [46] arrojan resultados óptimos del ángulo relativo del viento y la cuerda del perfil aerodinámico, respectivamente.

En resumen, cada teoría aporta para que el diseño del álabe sea óptimo. A continuación, se presentan los elementos claves de cada una. De la teoría del momento axial se obtiene el factor de inducción axial y el coeficiente de potencia, elementos clave para determinar la potencia entregada por el rotor, ecuación [18].

El elemento clave de la teoría del momento angular es la relación de la velocidad del viento con la velocidad angular del rotor, denominado TSR o λ, expresado en la ecuación [25].

Lo esencial de la teoría del elemento de pala, es que divide a esta en N elementos, buscando la configuración adecuada para cada uno. Sus expresiones más importantes son el ángulo de ataque (*α*), el ángulo de rotación de la pala ( $\theta$ T), y el ángulo de viento relativo ( $\varphi$ ).

Las anteriores teorías, se combinan para formar la teoría del rotor óptimo, donde sus elementos más importantes son la cuerda del perfil (c), determinado por la ecuación [46], y el ángulo de viento relativo que se relaciona con λ, ecuación [45].

<span id="page-28-0"></span>**2. METODOLOGÍA**

El modelo en V detalla una serie de procedimientos en orden lógico para el desarrollo del sistema. Adoptada a partir del desarrollo de software, ofrece una guía básica con el objetivo de elaborar el producto y también se adapta a los requisitos mecatrónicos (Verein Deutsher Ingenieure, 2004).

El esquema de la metodología se muestra en la Figura 7. La primera etapa consiste en definir las especificaciones que son las condiciones de trabajo y los parámetros técnicos de diseño, para después establecer los requerimientos. La siguiente etapa es el procesamiento, el cual consiste en realizar el diseño mecánico, el modelo matemático y el modelado en software CAD. A continuación, se procede con el protocolo de pruebas, donde se realiza una simulación aerodinámica y mecánica. Por último, se tiene la etapa de resultados y validación del diseño, la cual consiste en una retroalimentación para comparar los resultados obtenidos con las especificaciones y requerimientos y así validar el diseño.

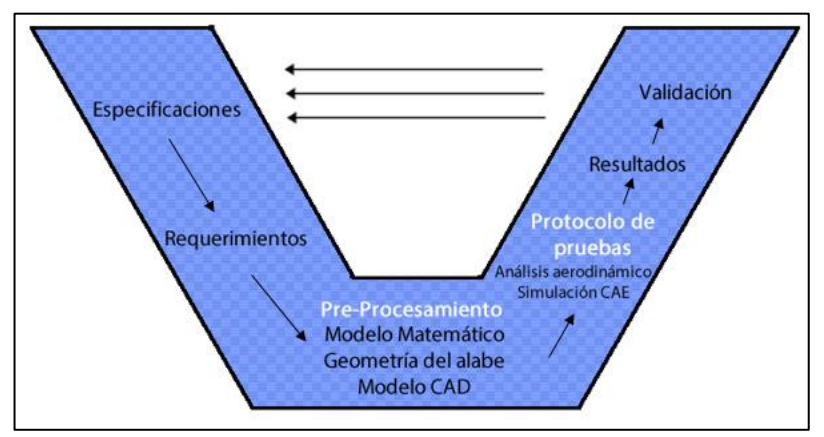

**Figura 7.** Esquema modelo en V

## <span id="page-29-1"></span><span id="page-29-0"></span>**2.1. ESPECIFICACIONES**

A continuación, se detalla las condiciones de trabajo (caracterización del viento en Villonaco) y los parámetros técnicos del álabe para su diseño.

De acuerdo con la normativa IEC 6400-1, las condiciones del viento en Villonaco indican que se debe desarrollar un aerogenerador de clase S. Esto implica que la caracterización del emplazamiento del Parque Villonaco es especificada por el diseñador, como se muestra en la Tabla 1 (International Electrotechnical Commission, 2005).

<span id="page-30-1"></span>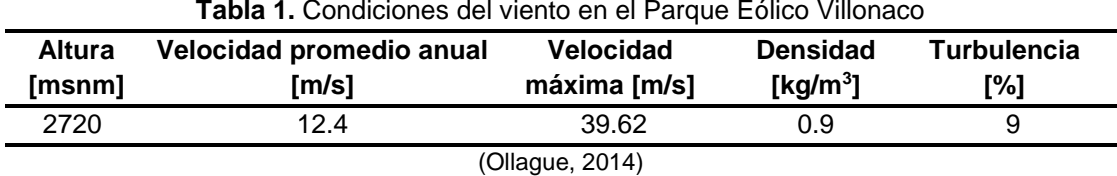

Los parámetros técnicos de diseño del álabe, resumidos en la Tabla 2, corresponde al número de palas del aerogenerador (B), perfil aerodinámico y λ o TSR por sus siglas en inglés (Tip Speed Ratio). λ, es la relación entre la velocidad del viento y la velocidad angular en la punta del álabe.

Para la elección de λ, se toma en cuenta la relación que tiene con el número de palas del aerogenerador, establecidos en la Tabla 3. También se considera la aplicación que se le da a la pala para generación eléctrica, se utiliza un TSR mayor a 4 (Manwell, 2010).

**Tabla 2.** Parámetros técnicos de diseño

<span id="page-30-2"></span>

| <b>Parámetro</b>          | Característica       |
|---------------------------|----------------------|
| Tip Speed Ratio (λ ο TSR) | 7.5                  |
| Número de palas (B)       | 3                    |
| Perfil aerodinámico       | <b>NREL S-Series</b> |

Debido a lo explicado anteriormente y en base a un trabajo de investigación en diseño de álabes se escoge un TSR igual a 7.5, que corresponde a 3 palas (Tabla 3). Por último, se selecciona un perfil aerodinámico de la familia S-Series, utilizadas en algunos aerogeneradores comerciales (Song & Tan), (Manwell, 2010).

<span id="page-30-3"></span>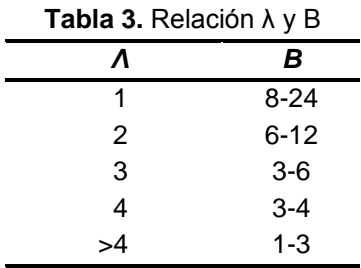

*λ* y *B*, son TSR y el número de palas respectivamente. (Manwell, 2010)

## <span id="page-30-0"></span>**2.2. REQUERIMIENTOS**

Para este proyecto se requiere diseñar palas que trabajen a la altura de 2720 msnm y entreguen una potencia de 100 KW, potencia mínima para la conexión a las redes de transmisión y distribución (Regulación Nº ARCONEL 004/15., 2015). Se utilizan las Tablas 1 y 2, correspondientes a las condiciones de viento del Parque Eólico Villonaco y las características técnicas del álabe, respectivamente.

## <span id="page-31-0"></span>**2.3. PRE-PROCESAMIENTO**

En esta sección se realizan el diseño aerodinámico (geometría del álabe), el análisis del material y el diseño mecánico.

#### <span id="page-31-1"></span>**2.3.1. GEOMETRÍA DEL ÁLABE**

Primero se estima el radio del rotor, este se obtiene de la ecuación:

$$
R = \sqrt{\frac{2P}{C_p n \rho \pi U^3}}
$$
 [47]

Donde R, es el radio del rotor; P, la potencia requerida; Cp, el coeficiente de potencia; n, la eficiencia mecánica; ρ y U, son la densidad y velocidad del viento, respectivamente.

En la Figura 8 se observa la curva de Cp con respecto a λ. Como se especificó λ es igual a 7.5, correspondiendo aproximadamente, un Cp de 0.45. Se escoge una eficiencia (n) igual a 0.92, en base a un diseño de álabes para pequeños aerogeneradores (Song & Huang, 2011).

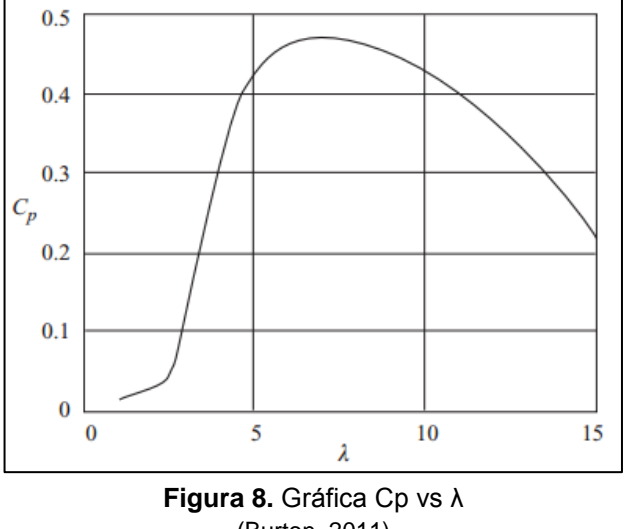

<span id="page-31-2"></span>(Burton, 2011)

La potencia está establecida en los requerimientos, mientras que, la densidad y velocidad descritas en las especificaciones. Al utilizar la ecuación [47] se obtiene:

$$
R = \sqrt{\frac{2 \times 100000}{0.45 \times 0.92 \times 0.9 \times 12.4^3 \times \pi}} = 9.46 \approx 10 \text{ m}
$$

El radio del rotor se aproxima a 10 metros, de lo cual se obtiene diez divisiones exactas del álabe de un metro cada una, esto permite trabajar el diseño con números enteros y simplificar los cálculos.

De la ecuación [2.1], se despeja la potencia (*P*), de la cual se obtiene, con el rotor aproximado de 10 m, una potencia teórica de:

$$
P = \left(\frac{1}{2}\right) C_{p} n \rho \pi R^{2} U^{3}
$$
  
P =  $\left(\frac{1}{2}\right) (0.45) (0.92) (0.9) (10)^{2} (12.4)^{3} \pi = 111.59$  [KW]

Los perfiles aerodinámicos escogidos de la familia S-Series son S811, S809 y S810 (Figura 9). De acuerdo con el Laboratorio Nacional de Energías Renovables por sus siglas en inglés (NREL), estos perfiles son diseñados para rotores de 20 a 30 metros de diámetro (Wind Turbine Airfoil Families, 2014).

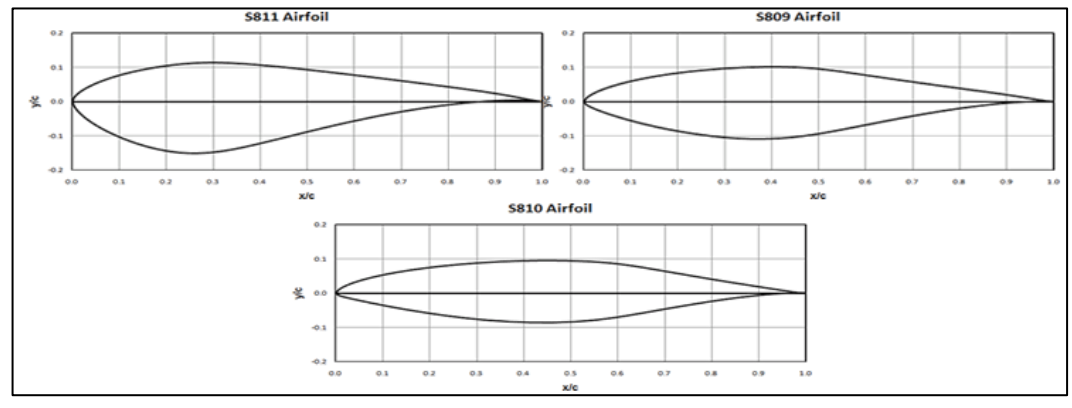

<span id="page-32-1"></span>**Figura 9.** Perfiles aerodinámicos. S811, origen del álabe. S809, intermedio del álabe. S810, punta del álabe (Wind Turbine Airfoil Families, 2014)

Después de escoger los perfiles se procede a dividir en N partes iguales a la pala, presentando 10 divisiones o elementos (N=10). Resultado de utilizar la teoría del Rotor Óptimo y la teoría del elemento de pala, se obtiene para cada elemento los resultados de la Tabla 4, que sirve para modelar la geometría del álabe.

<span id="page-32-0"></span>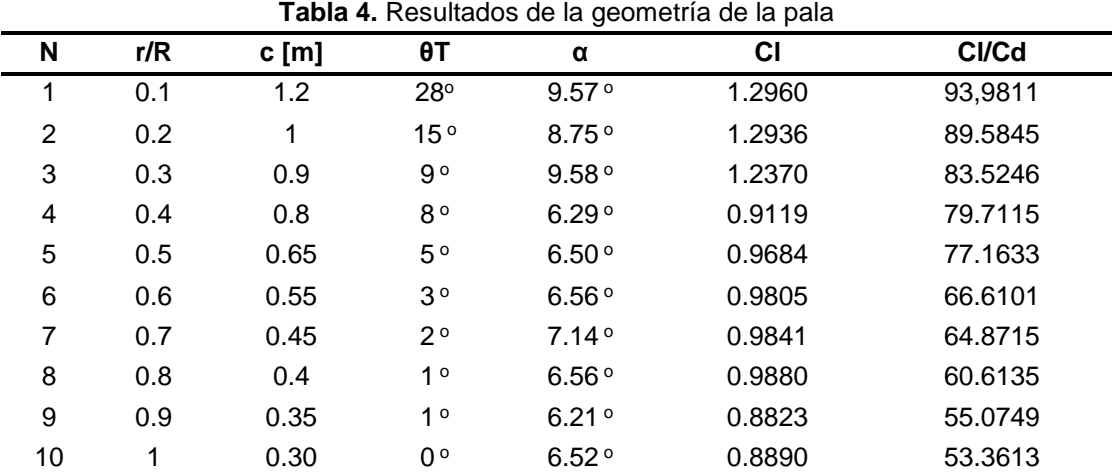

Donde N, número de elemento; r, radio del elemento; R, radio del rotor; c, cuerda del perfil; θT, ángulo de rotación de la pala; α, ángulo de ataque; Cl, coeficiente de sustentación; Cd, coeficiente de arrastre.

La relación Cl/Cd debe ser la máxima posible para cada elemento, optimizando así el coeficiente de sustentación (Cl) y el ángulo de ataque (α). Para la obtención α y Cl, se utiliza un software de diseño y análisis de perfiles aerodinámicos, Xfoil. En la Tabla 4, se observa que los valores de los parámetros de cada elemento van decreciendo, siendo el primer elemento el cual posee los valores máximos y el último elemento (punta del álabe) el cual posee los valores mínimos.

En la Figura 10 se observa el modelado del álabe empleando *software* CAD. Se utilizan los resultados de la cuerda (C), y el ángulo de rotación de la pala (θT), de la Tabla 4, los cuales dan la geometría óptima del álabe.

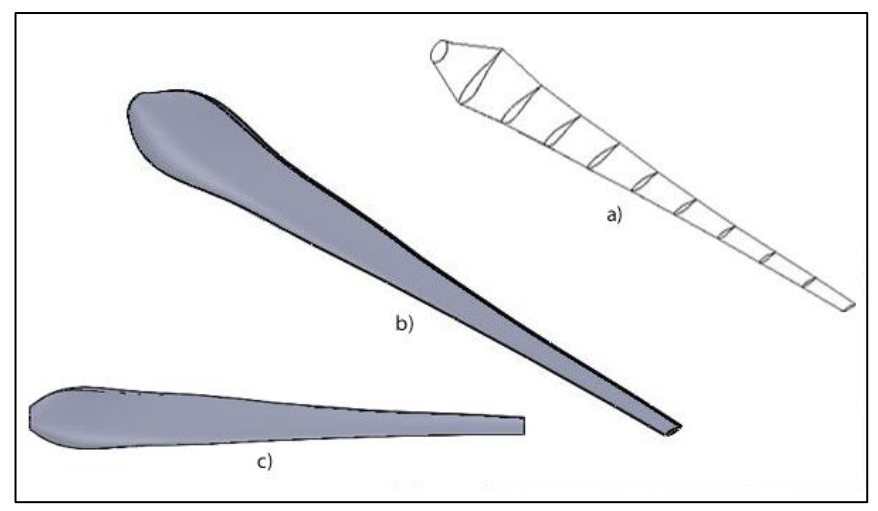

<span id="page-33-2"></span>**Figura 10.** Álabe modelado, en diferentes vistas. a) Vista isométrica, estructura alámbrica. b) Vista isométrica. c) Vista superior

#### <span id="page-33-0"></span>**2.3.2. MATERIAL**

Entre los materiales empleados en la construcción de álabes para aerogeneradores están las láminas de fibra de vidrio con resinas de poliéster, fibra de vidrio con resinas epoxi, madera con resinas epoxi y la fibra de carbono con resinas epoxi (Burton, 2011).

El material utilizado es fibra de vidrio con resinas de poliéster, es el más usado por los aerogeneradores comerciales por ser el menos costoso entre los anteriormente indicados (Burton, 2011). Sus propiedades se observan en la Tabla 5.

<span id="page-33-1"></span>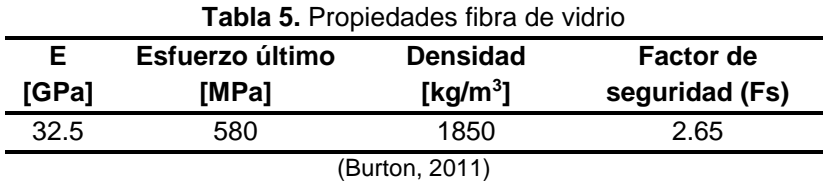

#### <span id="page-34-0"></span>**2.3.3. DISEÑO MECÁNICO**

Un álabe de aerogenerador se puede considerar como una viga en voladizo, por lo tanto, se toma en cuenta el momento máximo hallado en su raíz, ecuación [50], provocado por el empuje del viento calculado por la ecuación [48] (Manwell, 2010).

$$
dF_N = \sigma' \pi \rho \frac{U^2 (1-a)^2}{\sin^2 \varphi} (C_1 \cos \varphi + C_d \sin \varphi) r dr
$$
 [48]

$$
\sigma = BC/2\pi r \tag{49}
$$

$$
M_{\text{max}} = \frac{T2}{B3}R
$$
 [50]

Donde *σ'* es la solidez, la relación entre el área de las palas y el área de barrido. *T,* es el empuje, igual a *FN.* La velocidad del viento *(U)*, se considera la máxima, según la Tabla 1 es 39.62 m/s, aproximando a 40 m/s.

En la Tabla 6 se muestra el resultado de la ecuación [48], para cada elemento del álabe.

<span id="page-34-1"></span>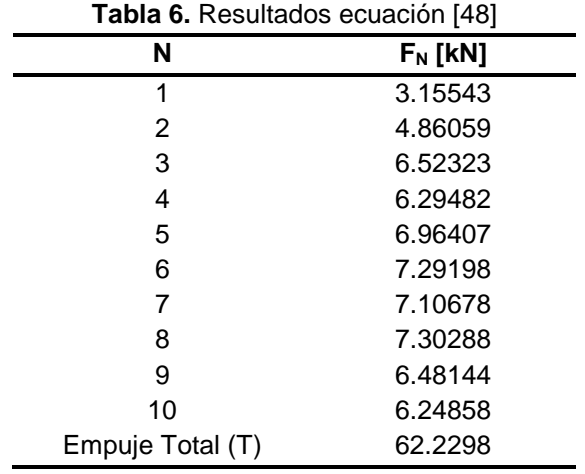

El empuje total (T), se obtiene al sumar la fuerza normal (*FN*) de cada elemento, que resulta 62.2298 KN. Reemplazando el valor de T en la ecuación [50], se obtiene que el momento máximo es:

$$
M_{\text{max}} = \frac{62.2298 \text{ [kN]}}{3} \times \frac{2}{3} \times 10 \text{ [m]} = 138.28844 \text{ [kNm]}
$$

El esfuerzo máximo está dado por la siguiente ecuación:

$$
\sigma_{\text{max}} = \frac{M_{\text{max}} C}{I}
$$
 [51]

Donde *I* es el momento de inercia del área transversal y *C* es la máxima distancia desde el eje neutro. El momento máximo se encuentra en la raíz del álabe.

Para simplificar el proceso se considera un área transversal rectangular hueca, Figura 11 (Manwell, 2010). Donde el ancho corresponde a c (cuerda del perfil aerodinámico); la altura h al grosor del perfil aerodinámico, y un espesor t.

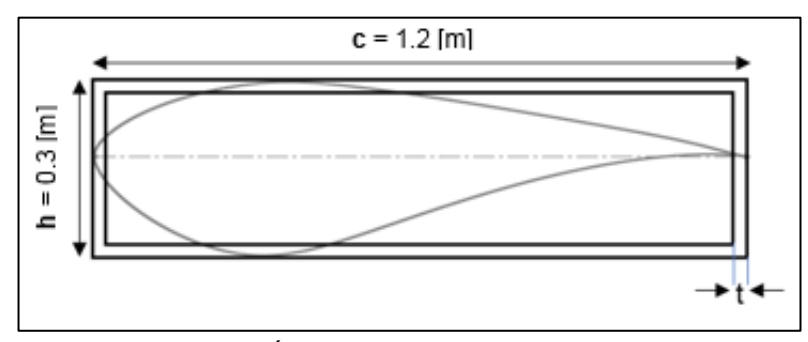

<span id="page-35-0"></span>**Figura 11.** Área transversal rectangular hueca

Por lo tanto, la distancia desde el eje neutro (*C*), y el momento de inercia (I), de un rectángulo hueco se define como:

$$
C = h/2
$$
 [52]

$$
I = \frac{ch^3}{12} - \frac{(c-2t)(h-2t)^3}{12}
$$
 [53]

Al reemplazar las ecuaciones [52] y [53] en la expresión [51] se obtiene que el esfuerzo máximo es:

$$
\sigma_{\text{max}} = \frac{6 \text{h} \text{M}_{\text{max}}}{\left(\text{ch}^3\right) - \left(\text{c} - 2\text{t}\right) \left(\text{h} - 2\text{t}\right)^3}
$$
 [54]

Por lo tanto, para conocer el espesor *t* se utilizan las expresiones:

$$
\sigma_{\text{max}} \leq \sigma_{\text{permisible}} \tag{55}
$$

$$
\sigma_{\text{permisible}} = \frac{\sigma_{\text{ult}}}{F\text{s}}
$$
 [56]

Donde *σult* y Fs, son el esfuerzo último y el factor de seguridad del material, respectivamente. Al reemplazar las ecuaciones [54] y [56], en la expresión [55], se obtiene:

$$
\frac{6hM_{\text{max}}}{\left(\text{ch}^3\right) \cdot \left(\text{c-2t}\right) \left(\text{h-2t}\right)^3} \le \frac{\sigma_{\text{ult}}}{\text{Fs}}
$$
 [57]

En la Tabla 7 se realiza un resumen de los valores de las variables a utilizar en la ecuación [57].

<span id="page-36-2"></span>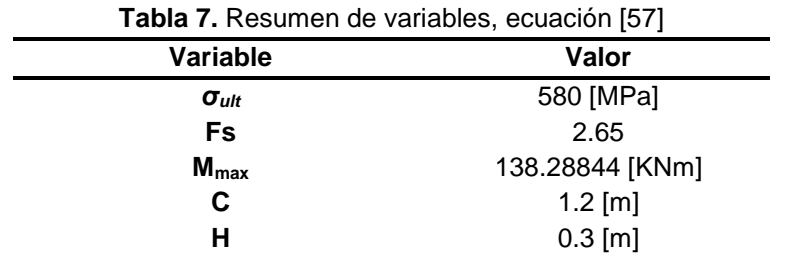

Las variables c y h corresponden al perfil S811, visualizado en la Figura 11. Resultado de reemplazar los valores de la Tabla 7, en la ecuación [57], se obtiene:

$$
\frac{6 \times 0.3 \text{ [m]} \times 138.28844 \text{ [KNm]}}{(1.2 \text{ [m]} \times 0.3^3 \text{ [m]})-(1.2 \text{ [m]}-2t)(0.3 \text{ [m]}-2t)^3} \le \frac{580 \text{ [MPa]}}{2.65}
$$

Luego de despejar el espesor (t) de la ecuación, se tiene

#### **t** ≥1.64 mm

Para este análisis se establece que *t* sea igual a 3 mm, en base a un diseño estructural de un álabe de pequeña potencia (Moyano, 2010).

## <span id="page-36-0"></span>**2.4. PROTOCOLO DE PRUEBAS**

La simulación y verificación del modelo se hace en dos partes, aerodinámica y mecánica.

#### <span id="page-36-1"></span>**2.4.1. SIMULACIÓN AERODINÁMICA**

Se utiliza un *software* de diseño y simulación de aerogeneradores para obtener las diferentes gráficas del rendimiento aerodinámico del rotor de acuerdo con las especificaciones y requerimientos planteados. Este utiliza la Teoría del elemento de pala y el modelo matemático "nonlinear lifting line", para realizar el análisis y la simulación, respectivamente.

En la Figura 12, se observan los perfiles aerodinámicos ingresados en el *software*, el cual es el primer paso. El programa debe analizar los perfiles para posteriormente, en la simulación extrapolar los datos obtenidos.

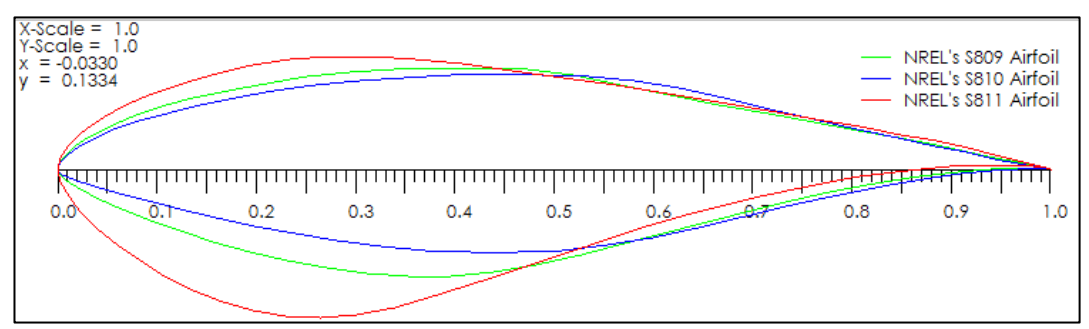

**Figura 12.** Introducción de perfiles aerodinámicos

<span id="page-37-0"></span>En la Figura 13, se observa la geometría del álabe creada en el *software*, con los datos de la Tabla 4.

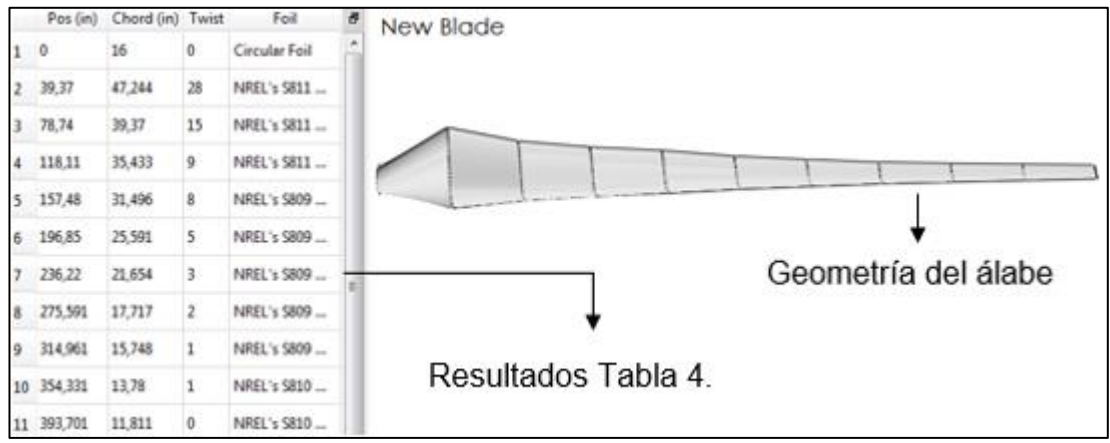

**Figura 13.** Geometría del álabe en análisis aerodinámico

<span id="page-37-1"></span>Una vez creada la geometría del álabe y con los datos de los perfiles aerodinámicos, se procede a insertar las condiciones de viento del parque Villonaco, Tabla 1. En la Figura 14, se visualiza la simulación del rotor. Los resultados se muestran en la Sección 3 con su respectivo análisis.

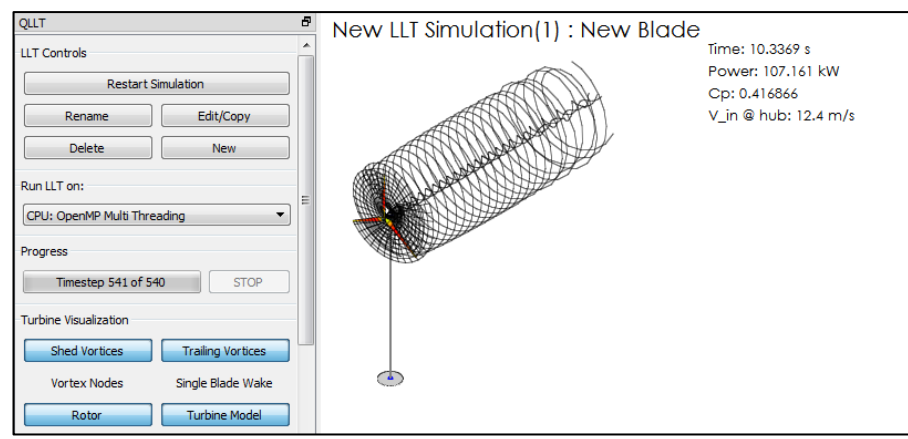

**Figura 14.** Simulación del rotor

### <span id="page-38-1"></span><span id="page-38-0"></span>**2.4.2. SIMULACIÓN MECÁNICA**

Empleando el método de elementos finitos se realiza la simulación estructural. Con el fin de verificar el diseño frente a las fuerzas que produce el viento. Se trabaja con un paquete computacional-CAE.

Primero hay que obtener los resultados del CFD. Importar la geometría desde el *software* CAD, modelo creado en la Sección 2.3.1, y realizar el mallado, Figura 15.

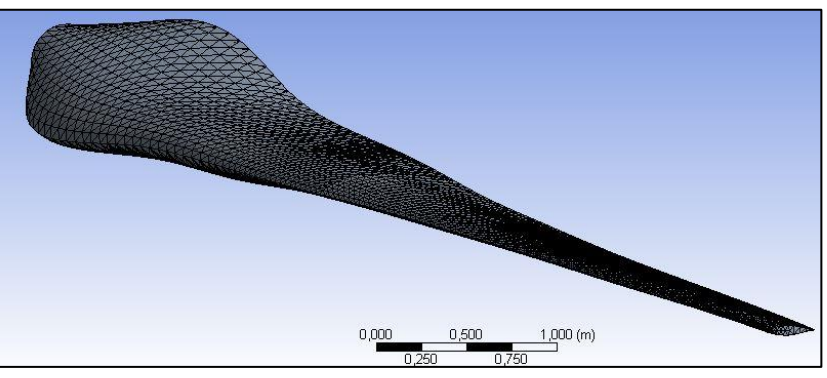

<span id="page-38-2"></span>**Figura 15.** Generación del mallado en el álabe

Establecer los parámetros del túnel de viento y de simulación, Figura 16, que son las condiciones establecidas en la Sección 2.1.

| Meshing                                                                                                    | <b>Boundary Conditions</b>                                                                        | 1: Mesh<br>$\overline{\phantom{a}}$ |
|----------------------------------------------------------------------------------------------------|---------------------------------------------------------------------------------------------------|-------------------------------------|
| Mesh Generation                                                                                                    | Zone                                                                                              |                                     |
| Solution Setup<br>General<br>Models<br>Materials<br><b>Phases</b><br>Cell Zone Conditions<br><b>Boundary Conditions</b><br>Mesh Interfaces<br>Dynamic Mesh<br>Reference Values | blade<br>inlet<br>inlet-top<br>interior-fluid<br>outlet<br>periodic-3<br>periodic_1<br>periodic_2 |                                     |
| Solution<br>Solution Methods<br>Solution Controls<br>Monitors<br>Solution Initialization<br>Calculation, Auto Manu-                                                            |                                                                                                   |                                     |

**Figura 16.** Configuración de las condiciones de frontera.

<span id="page-39-0"></span>Después de obtener los resultados de la simulación en CFD, corresponde realizar la simulación mecánica. Para esto se comparte la solución del CFD al análisis estructural (Figura 17).

|   | C Fluid Flow (Fluent) |  |
|---|-----------------------|--|
|   | Geometry<br>(DM       |  |
| 3 | Mesh                  |  |
|   | Setup                 |  |
| 5 | Solution              |  |
| 6 | <b>Results</b>        |  |
|   | Fluid Flow (Fluent)   |  |
|   |                       |  |

<span id="page-39-1"></span>**Figura 17.** Solución CFD compartida al análisis estructural

Una vez importada la presión calculada por *Fluent*, hay que establecer las diferentes soluciones que se requieren de la simulación, en este caso serán la deformación total, la elongación, el esfuerzo equivalente y el factor de seguridad del material.

<span id="page-40-0"></span>**3. RESULTADOS Y DISCUSIÓN**

En esta sección se analizan los resultados de la simulación aerodinámica, coeficiente de potencia, empuje y potencia entregada por el viento a la velocidad de diseño de 12.4 m/s. También se examinan los resultados de la simulación mecánica, la deformación, la deflexión y los esfuerzos que presenta el álabe a velocidad máxima del viento de 40 m/s, así como el factor de seguridad del material.

## <span id="page-41-0"></span>**3.1. RESULTADOS AERODINÁMICOS**

Para determinar el desempeño del rotor, se debe utilizar la gráfica Cp (Coeficiente de Potencia), en función de λ (relación de velocidades en la punta del álabe). Esta define el coeficiente de potencia del rotor para distintas velocidades del viento (Manwell, 2010).

En la Figura 18 se observa el coeficiente de potencia respecto al TSR. Cuando λ es igual a 3.8 tiene un Cp de 0.1. El Cp mínimo se obtiene para λ de 14. Por otro lado, Cp es máximo e igual a 0.43 cuando λ tiene un valor de 6.8. El TSR especificado de 7.5 (Sección 2.1), corresponde a un Cp aproximado de 0.41, variando en su valor de diseño (0.45), debido a la aproximación de 10 metros en la longitud del álabe.

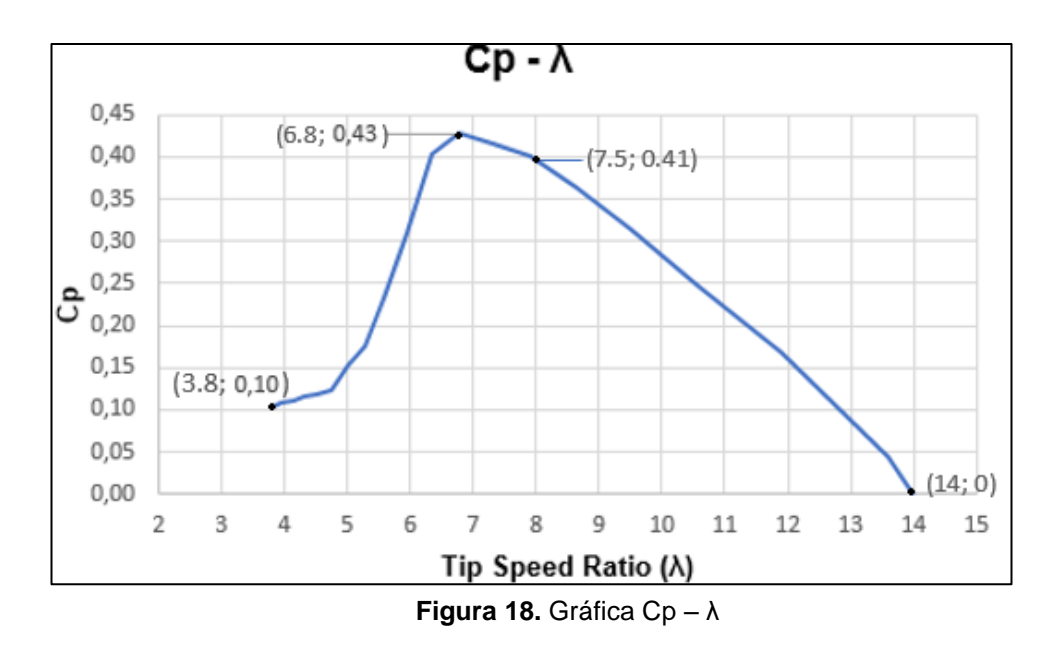

<span id="page-41-1"></span>En la Figura 19 se observa como el empuje o fuerza normal aumenta con la velocidad del viento. A la velocidad diseño, corresponde un empuje de 7 kN aproximadamente. De acuerdo con los cálculos de la Sección 2.3.3, el empuje teórico a velocidad máxima es de 62.23 KN. Al emplear la Figura 19, se observa que el empuje a 40 m/s es de 64.86 KN.

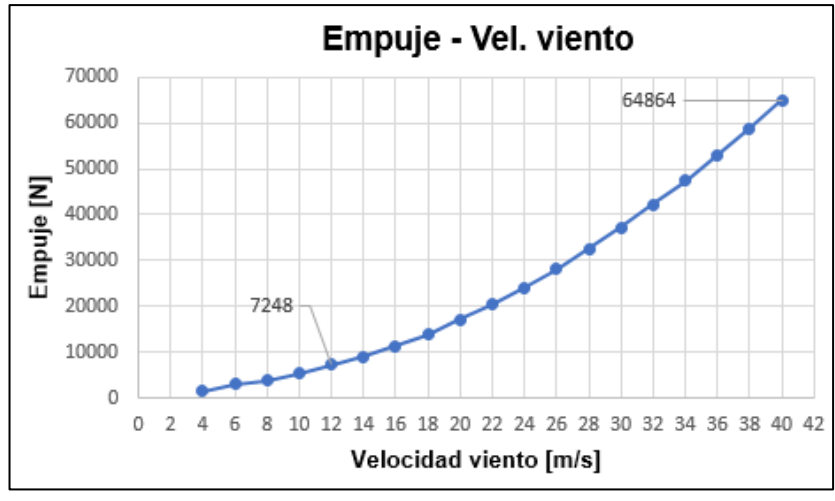

<span id="page-42-0"></span>**Figura 19.** Gráfica Empuje – Velocidad del viento

Como se muestra en la Figura 20, la potencia sufre un aumento exponencial con respecto a la velocidad. A velocidad de 12 m/s, se obtiene una potencia de 102.76 KW. Con la velocidad de diseño se obtiene una potencia aproximada de 106 KW, resultado correspondiente al valor de potencia requerido.

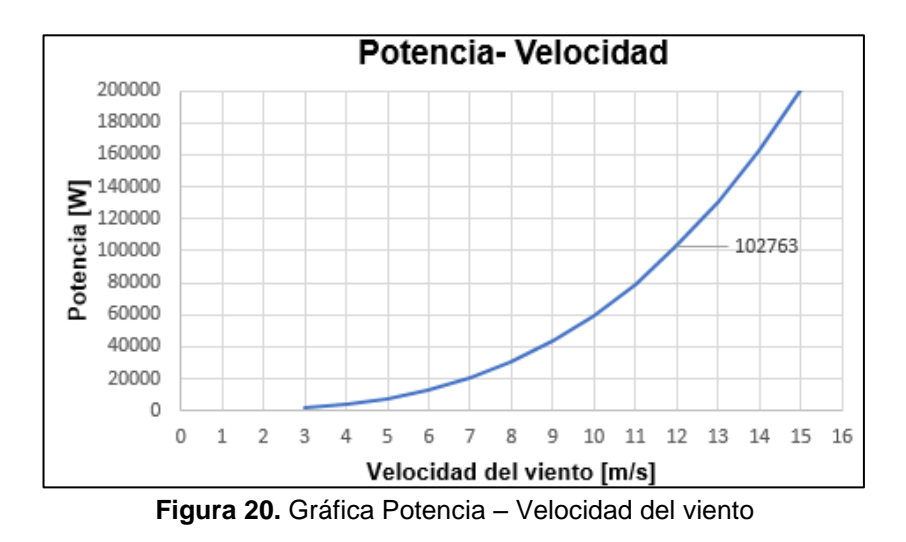

<span id="page-42-1"></span>Para calcular la potencia por el método analítico se utiliza la ecuación [58]. Donde se intercambia el Cp de diseño, igual a 0.45, por el resultado del análisis gráfico, Cp=0.41 de la Figura 19.

$$
P = \left(\frac{1}{2}\right) C_p n\rho \pi R^2 U^3
$$
 [58]  

$$
P = \left(\frac{1}{2}\right) (0.41)(0.92)(0.9)(10)^2 (12.4)^3 \pi = 101.67 \text{ KW}
$$

En la Figura 21 se obtiene una simulación del rotor. Esta se estabiliza a los diez segundos. Como resultado, indica el Cp y la potencia total de acuerdo con el diseño establecido y las condiciones del viento en el parque Villonaco. También se observa la estela de viento que se genera cuando este pasa a través del rotor.

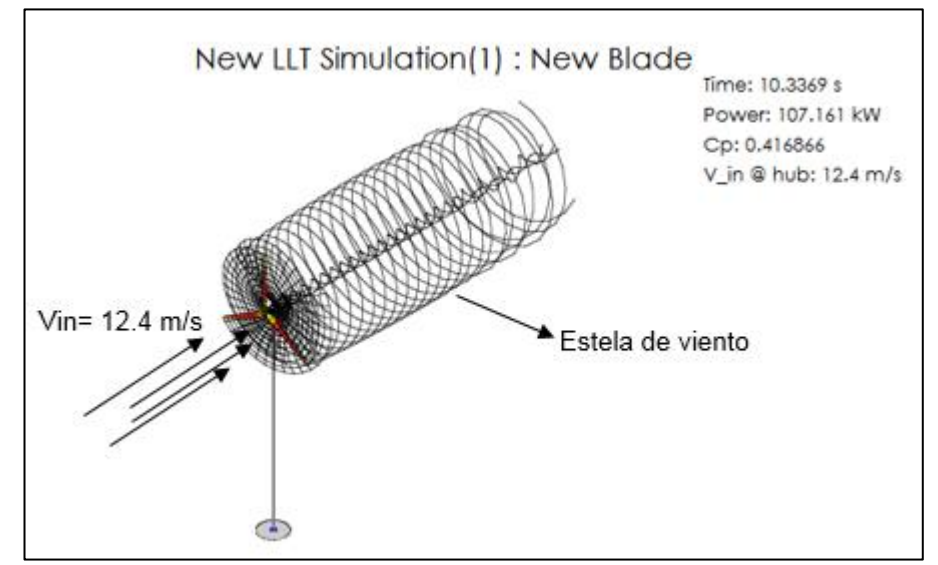

**Figura 21.** Simulación del rotor a velocidad nominal

<span id="page-43-1"></span>La solución del análisis computacional arroja una potencia de 107 KW. Mientras que, la solución analítica, corresponde a una potencia de 101.67 KW. Estos resultados son aceptables, ya que se acercan a la potencia teórica, calculada de 111.59 KW, con una variación del 4.11 % y del 8.89 %, respectivamente.

El álabe diseñado establece un rotor que permite entregar una potencia válida, según la requerida (100 KW), para las condiciones de viento del Parque Eólico de Villonaco.

## <span id="page-43-0"></span>**3.2. RESULTADOS MECÁNICOS**

A continuación, se presentan los resultados del análisis por elementos finitos; donde se observa los esfuerzos producidos por el viento, su deformación y el factor de seguridad en toda la longitud del álabe.

En la Figura 22 se observan los esfuerzos máximo y mínimo, producido por el viento a velocidad crítica de 40 m/s, en el álabe. Mientras que la Figura 23 indica el esfuerzo en función de la longitud del álabe. El esfuerzo mínimo logrado se ubica en la punta del álabe, el cual es de 0.006 MPa. Por otro lado, el esfuerzo máximo de 404.92 MPa se localiza en la raíz del álabe.

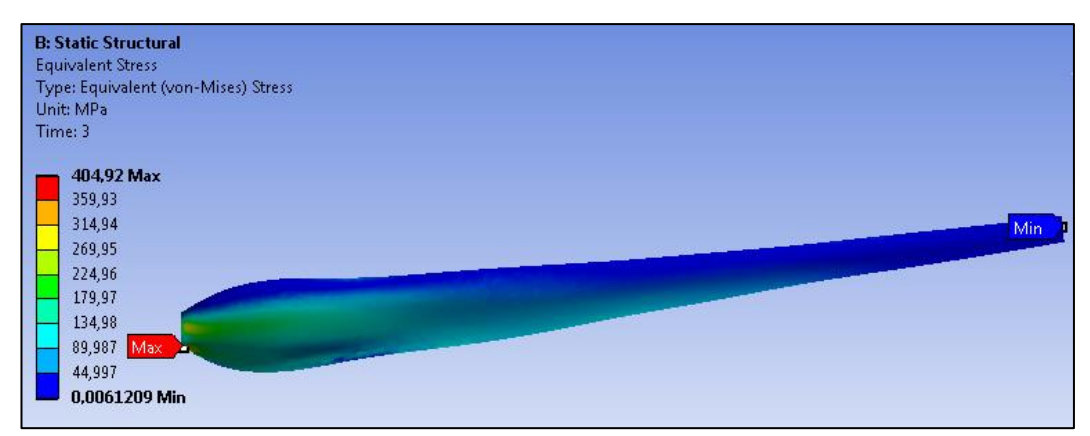

**Figura 22.** Demostración gráfica de esfuerzos en el álabe

<span id="page-44-0"></span>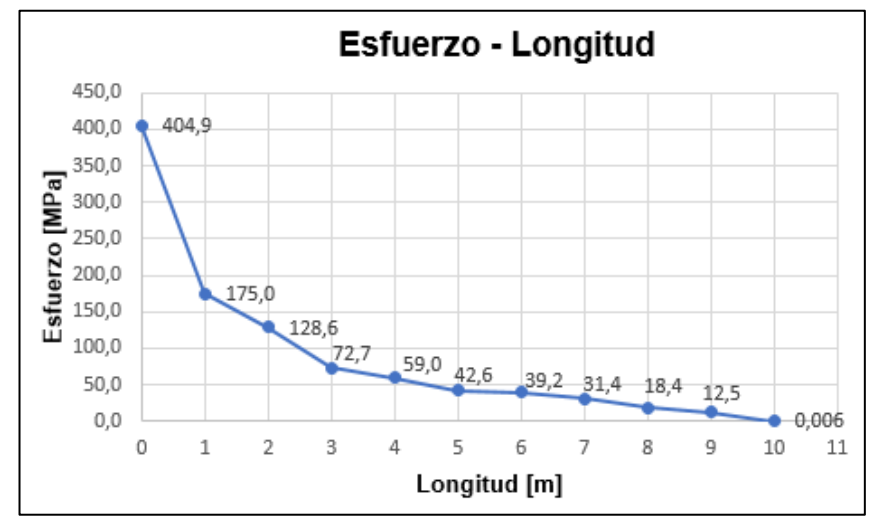

<span id="page-44-1"></span>**Figura 23.** Gráfica Esfuerzo vs Longitud del álabe

El esfuerzo de 175.02 MPa corresponde al primer elemento de diseño, ubicado en el primer metro, donde el perfil aerodinámico es el S811 y la cuerda de 1.2 m.

Al utilizar la ecuación [57], se encuentra el esfuerzo máximo de diseño, con el espesor (t) igual a 3 mm, se obtiene:

$$
\frac{6 \times 0.3 \times 138288.44}{(1.2 \times 0.3^3) \cdot (1.2 - 2 \times 0.003)(0.3 - 2 \times 0.003)^3} = 120.96 \text{ MPa}
$$

Con respecto a este resultado, hay un error con el esfuerzo de simulación del 44%. El error se produce porque para el cálculo se tomó como referencia un rectángulo hueco en lugar del perfil aerodinámico. Aún así, el esfuerzo de simulación no sobrepasa el esfuerzo permisible de 218.87 MPa.

En la Figura 24 se observa el esfuerzo en función del tiempo de la parte más crítica del álabe, su raíz. La magnitud del esfuerzo se estabiliza en un segundo, alcanzando un valor máximo de 404.92 MPa. También se puede

observar una inflexión en la gráfica producida por la resistencia del material a los 0.5 segundos, para luego ceder y estabilizarse en el esfuerzo máximo. La raíz del álabe no fue contemplada en el diseño, pero su esfuerzo máximo no sobrepasa el esfuerzo último del material de 580 MPa (Tabla 5).

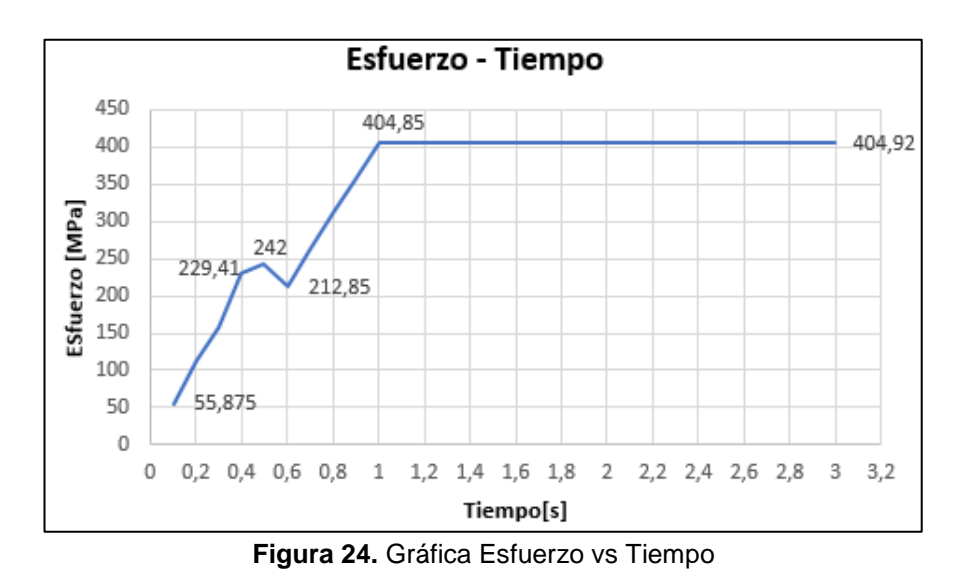

<span id="page-45-0"></span>La deformación máxima del material se produce en la raíz del álabe, correspondiente al esfuerzo máximo, como se muestra en la Figura 25. También se observa una inflexión, igualmente producida por la resistencia del material, esta hace que la deformación del material disminuya para luego ceder alcanzando un máximo aproximado de 0.015 mm/mm.

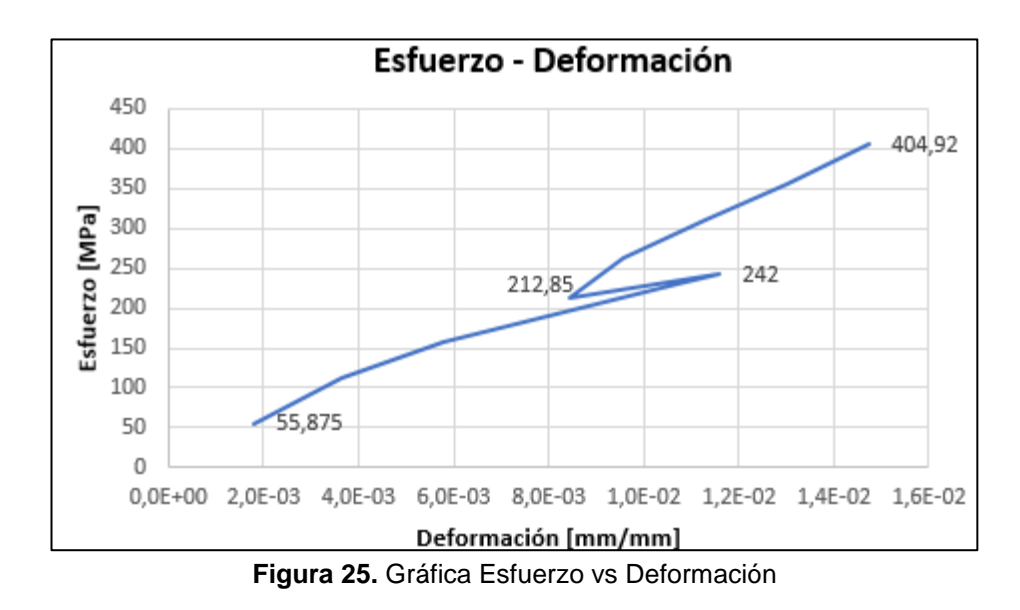

<span id="page-45-1"></span>La Figura 26 muestra la flexión, que sufre la punta del álabe por el empuje del viento, en función del tiempo. El elemento sufre una flexión máxima de 63.32 cm, esta se estabiliza y alcanza una flexión de 52.13 cm.

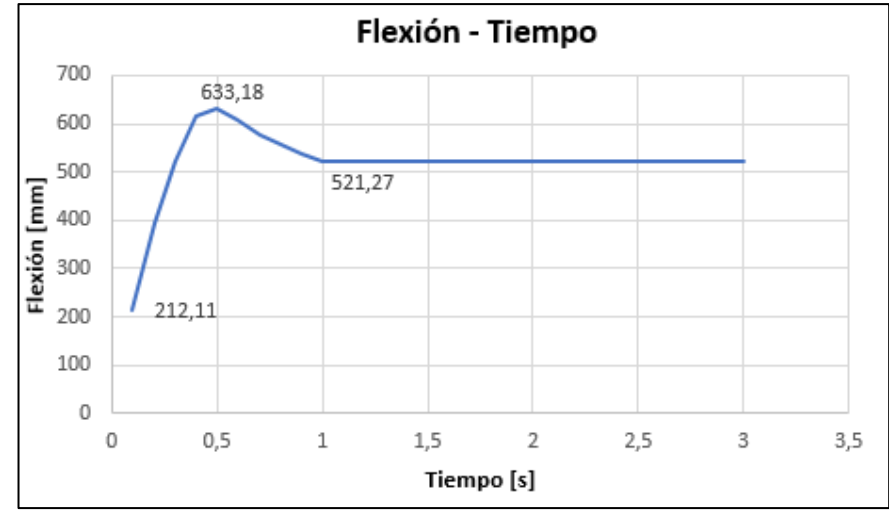

**Figura 26.** Gráfica Flexión vs Tiempo

<span id="page-46-0"></span>En La Figura 27 se observa el modelo flexionado y el estático (estructura alámbrica) del álabe, debido a la presión del viento. Mientras que, en la Figura 28, se observa la flexión con respecto a la longitud del álabe. En estas dos Figuras se observa que, la flexión máxima (52.13 cm) y mínima (nula), se encuentran en la punta y raíz del álabe respectivamente; incrementando linealmente desde el primer elemento de diseño.

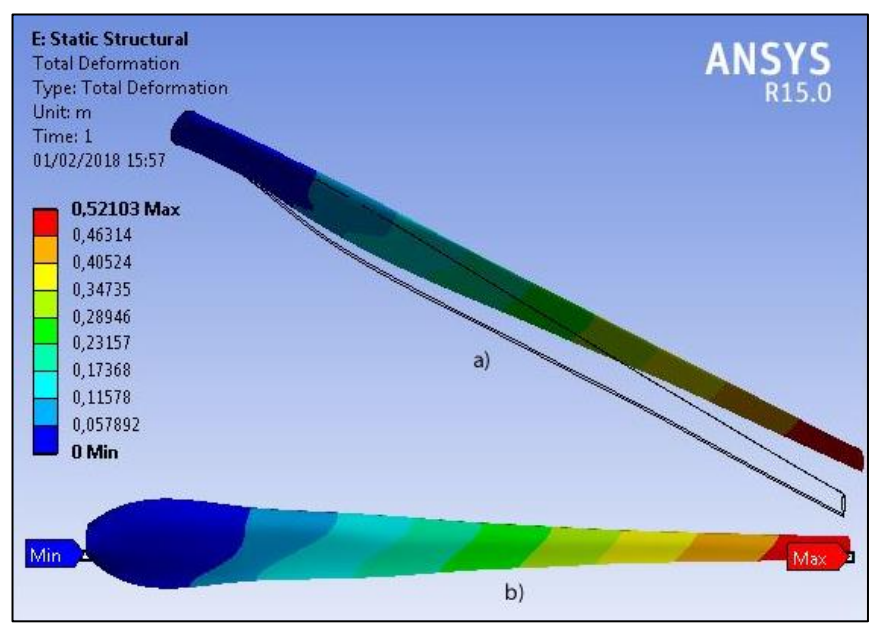

<span id="page-46-1"></span>**Figura 27.** Demostración gráfica de la flexión del álabe. **a)** Flexión con respecto a su posición estable. **b)** vista lateral del álabe

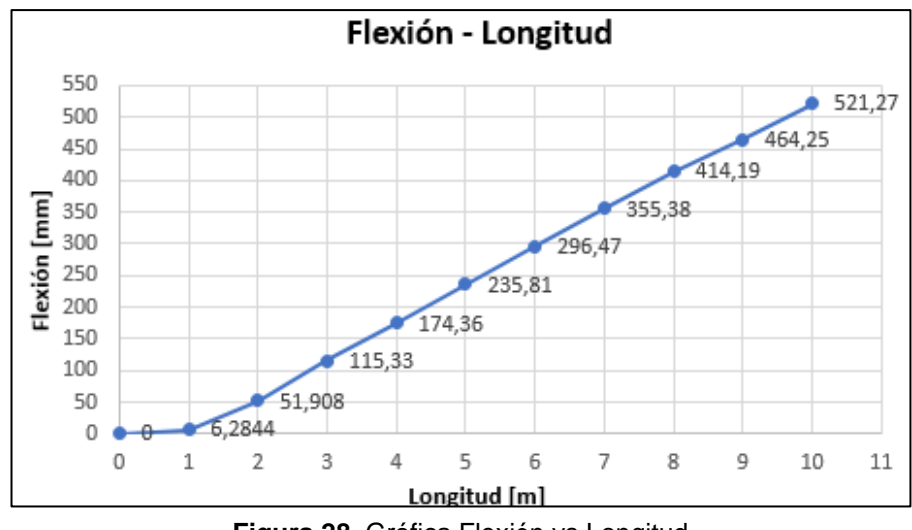

**Figura 28.** Gráfica Flexión vs Longitud

<span id="page-47-0"></span>La Figura 29 presenta el factor de seguridad en función del esfuerzo. El valor máximo es 15, corresponde al esfuerzo mínimo (punta del álabe). Por otro lado, el valor mínimo del Factor de seguridad es 1.43 correspondiente al esfuerzo máximo en la raíz del álabe. El primer elemento de diseño posee un factor de seguridad de 3.39, este es mayor al de diseño debido a que se estableció un grosor de 3 mm.

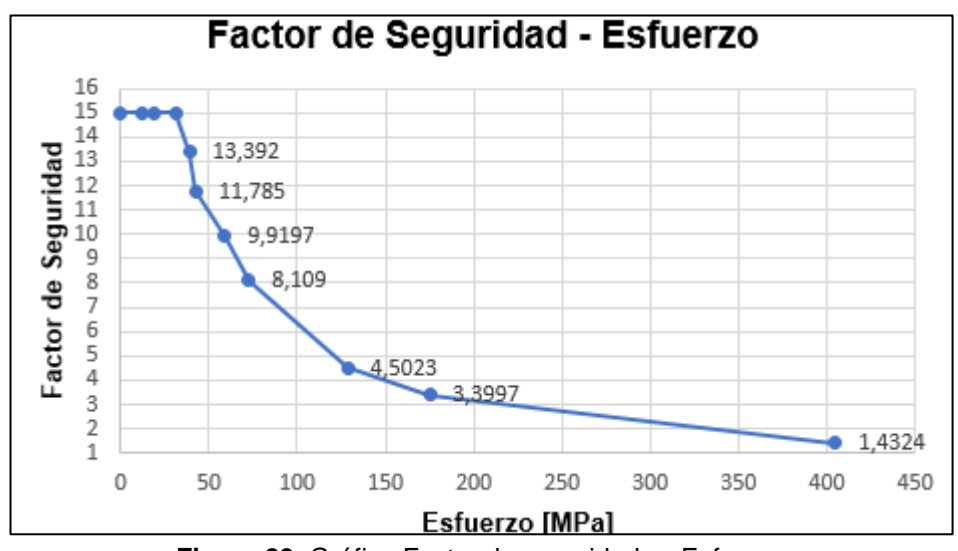

**Figura 29.** Gráfica Factor de seguridad vs Esfuerzo

<span id="page-47-1"></span>A pesar del error representativo en el esfuerzo, producido por el viento máximo, del primer elemento, este no sobrepasa el esfuerzo permisible del material. Los puntos, donde se encuentran los valores significativos, son en los extremos del álabe (raíz y punta).

Con los resultados de la simulación mecánica analizados, se llega a la conclusión de que la estructura del álabe hecha con fibra de vidrio y resinas de poliéster de 3 mm de espesor, soportará las condiciones de viento en Villonaco.

<span id="page-48-0"></span>**4. CONCLUSIONES Y RECOMENDACIONES**

## <span id="page-49-0"></span>**CONCLUSIONES**

- Se logró un diseñó óptimo de un álabe para aerogeneradores de eje horizontal sobre los 2000 msnm, teniendo en cuenta su desempeño aerodinámico y mecánico con las características del parque eólico Villonaco.
- A fin de realizar el diseño de álabes para aerogeneradores sobre los 2000 msnm, las características más importantes que hay que tomar en cuenta son la densidad del aire y la velocidad del viento.
- Según el análisis aerodinámico, la potencia que proporciona el rotor es de 107 KW, siendo mayor a la de diseño que es de 100 KW. El rotor muestra un Cp de 0.41, cercano al de diseño de 0.45. Los valores de potencia y Cp varían debido a que se aproximó el radio del rotor a 10 m.
- De acuerdo con el análisis de elementos finitos el álabe, con 3 mm de espesor, soporta los esfuerzos que realiza las condiciones de viento. El esfuerzo máximo y mínimo se presentan en la raíz y la punta del álabe, respectivamente.
- Debido a que la raíz del álabe no se tomó como parte del diseño, su factor de seguridad es 1.43, menor al valor de diseño de 2.65. Pero aun así soporta un esfuerzo menor al esfuerzo último del material.
- Las familias de perfiles aerodinámicos son útiles debido a que se utiliza el mismo perfil en diferentes versiones. Una versión delgada del perfil para la punta y otra gruesa para la raíz del álabe.
- El ángulo de ataque (α) adecuado para cada elemento del álabe se determina por la relación Cl/Cd. Este debe, como resultado, ser el valor máximo entre todas las iteraciones de α.
- Para la construcción del álabe, el material ideal debe tener baja densidad, poseer alta resistencia al esfuerzo y a la fatiga.

## <span id="page-50-0"></span>**RECOMENDACIONES**

- Para un eficiente diseño, es recomendable utilizar familias de perfiles aerodinámicos. Estos se encuentran en los catálogos NACA (National Advisory Committee for Aeronautics) o del NREL (National Renewable Energy Laboratory).
- Establecer el radio del rotor con una medida entera. Con el fin de dividir el álabe en longitudes enteras e iguales.
- Como la potencia aumenta exponencialmente respecto al viento, se debe instalar un sistema de control para que esta no sobrepase la de diseño, si no el aerogenerador se sobrecarga.
- Para obtener una solución confiable del CFD, la simulación debe tener las iteraciones convenientes para que el error sea el menor posible. También es recomendable revisar la calidad del mallado.

# **BIBLIOGRAFÍA**

- <span id="page-51-0"></span>• Brøndsted, P., & Nijssen, R. P. (Eds.). (2013). *Advances in wind turbine blade design and materials* (1ra ed.). Reino Unido: Woodhead Publishing Limited
- Burton, T., Jenkins, N., Sharpe, D., & Bossanyi, E. (2011). *Wind energy handbook* (2da ed.). Reino Unido: John Wiley & Sons.
- Cadena, M., Carvajal, P., Dávalos, S., Manzano, L., & Samaniego, A. (2013). *Atlas Eólico del Ecuador*. Ministerio de Electricidad y Energía Renovable. Ecuador.
- Carmona, A. I. (2015). *Aerodinámica y actuaciones del avión* (10ma ed.). España: Ediciones Paraninfo.
- Castán Fernández, C. (2012). Diseño aerodinámico optimizado de un aerogenerador de eje horizontal (Tesis maestría). Universidad de Oviedo, Gijón, España.
- Constante, J., Guerrón, G., Jijón, D., & Moya, M. (2015). Métodos para homogenizar y rellenar datos de viento de la torre meteorológica del Parque Eólico Villonaco en Loja-Ecuador. *Avances en Ciencias e Ingenierías*, 7(2), 44-52.
- GW70/1500. (2017). Recuperado de: https://www.thewindpower.net
- Herrera J. C. (2016). Análisis del Recurso Eólico mediante la Transformada Wavelet con Aplicación a la Estimación de la Producción Eléctrica en Aerogeneradores. *Revista Técnica energía,* (12), 56-63.
- International Electrotechnical Commission. (2005). IEC 61400-1: Wind turbines part 1: Design requirements. *International Electrotechnical Commission*.
- Jamieson, P. (2011). *Innovation in wind turbine design* (1ra ed.). Reino Unido: John Wiley & Sons.
- Manwell, J. F., McGowan, J. G., & Rogers, A. L. (2010). *Wind Energy Explained: Theory, Design an Application* (2da ed.). Reino Unido: John Wiley & Sons.
- Mejía, J. M., Chejne, F., Smith, R., Rodríguez, L. F., Fernández, O., & Dyner, I. (2005). Propuesta metodológica para el diseño de las aspas de turbinas de viento de eje horizontal. *Energética*, (33), 37-45.
- Moyano, F. R. (2010). Diseño aerodinámico, estructural y determinación del sistema de fabricación de una pala en fibra de vidrio de un aerogenerador de pequeña potencia (Tesis maestría). Universidad de Zaragoza, Zaragoza, España.
- Ollague Armijos, H. G., & Crespo Azanza, H. E. (2014). Estudio y evaluación de los parámetros de operación del proyecto eólico Villonaco de la provincia de Loja-Ecuador (Tesis pregrado). Universidad Politécnica Salesiana, Cuenca, Ecuador.
- Regulación Nº ARCONEL 004/15. (2015). Requerimientos Técnicos para la conexión y operación de generadores renovables no convencionales a las redes de transmisión y distribución.
- Ruiz, J. F. F., & Santiuste, R. C. (2009). Análisis simplificado de la respuesta estructural de una pala de aerogenerador (Tesis maestría). Universidad Carlos III Madrid, Madrid, España.
- Song, F., Ni, Y., & Huang, N. (2011). Small wind turbine blade design and finite element analysis. In Proceedings of the 2011 International Conference on Electric Information and Control Engineering (ICEICE), p. 5331-5334, Wuhan, China.
- Song, F., Ni, Y., & Tan, Z. (2011). Optimization design, modeling and dynamic analysis for composite wind turbine blade. *Procedia Engineering*, 16, 369-375.
- Verein Deutsher Ingenieure. (2004). Design methodology for mechatronics systems. Düsserldorf.
- Wind Turbine Airfoil Families. (2014). Recuperado de NREL: https://wind.nrel.gov/airfoils/AirfoilFamilies.html

<span id="page-53-0"></span>**5. ANEXOS**

<span id="page-54-0"></span>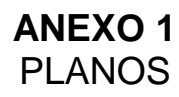

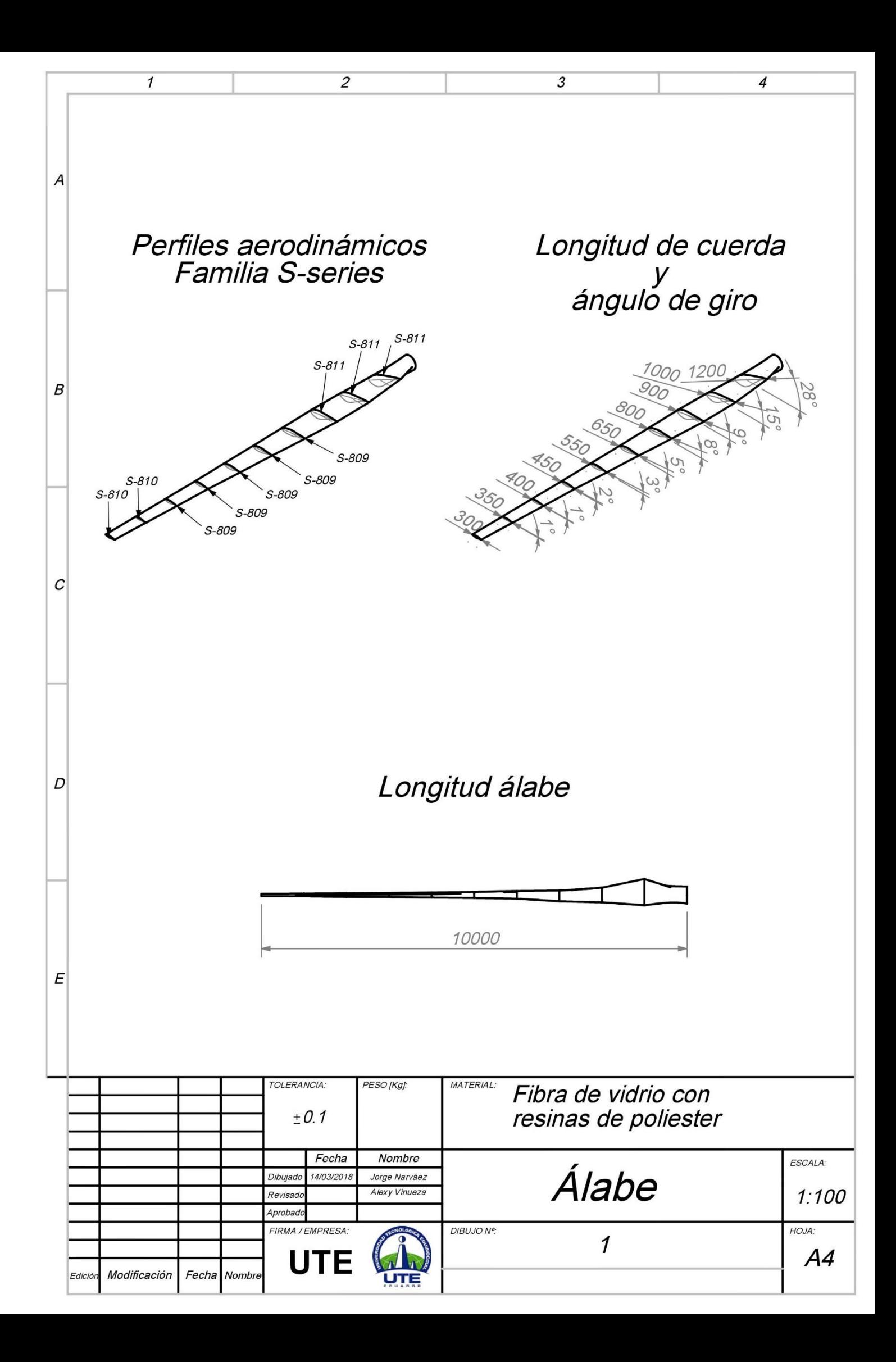